# Performance Analysis and Its Impact on Design

**Pradip Bose Tom Conte**

**IEEE Computer May 1998**

# **Performance Analysis** and Its Impact on Design

Architects use models of a proposed processor and its workloads to guide the design process. But how do you develop and validate such models before actually fabricating and testing a real chip? This is the question performance analysis seeks to answer.

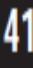

#### **Performance Evaluation**

- "**Architects should not write checks that designers cannot cash.**"
- **Do architects know their bank balance?**
- **What all do architects need to know to estimate their bank balance?**
- **Technology parameters and constraints**
- **Performance, power and area of conceived designs**
- **When do designers need to know this?**

**Typical Design Process**

- **Application Analysis Teams**
- **Lead architects consider bounds of potential designs**
- **Performance team creates performance model**
- **Performance architects create test cases**
- **Performance architects test the model**
- **Architects choose a microarchitecture based on the perf model results**
- **Design team implements the microarchitecture**

#### **Bose-Conte paper**

- **Read the paper and Sidebars**
- **New terminology**
- **Path length = Instrn Count**
- **Separable Components (Phil Emma)**
- **CPI = Infinite-Cache-CPI + FCE**
- **FCE = Finite Cache Effect = miss penalty X miss rate = cycles per miss X misses per instruction**
- **Infinite Cache CPI = E\_busy + E\_idle**
- **E\_busy = useful work; E\_idle – due to pipeline stalls**

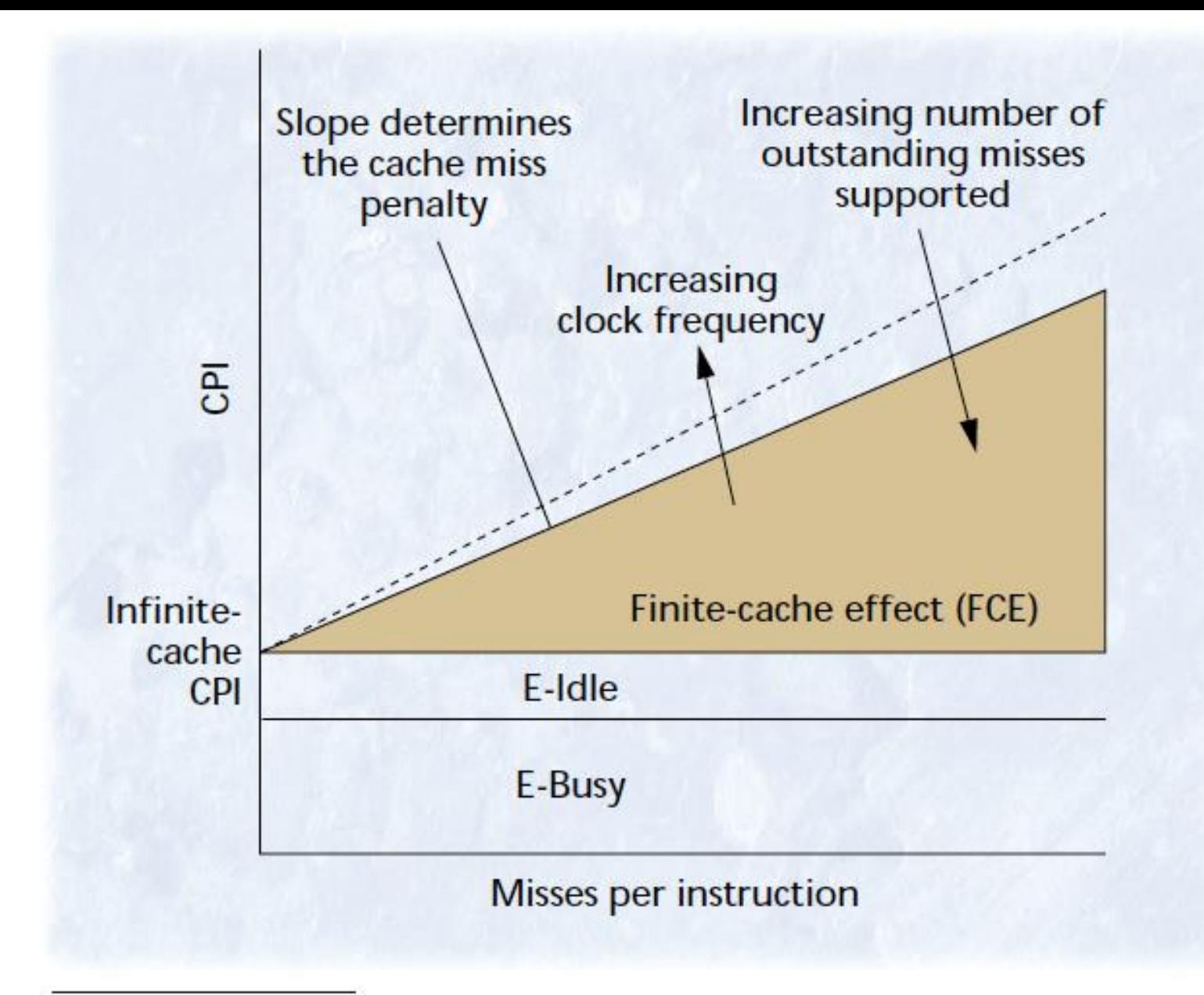

Figure 1. Separable components of a uniprocessor's CPI.3

intercept quantifies the CPI for an infinite cache, which

**Performance Validation**

- **Generating Performance Test Cases**
- **Early test cases can be randomly generated**
- **After failing tests are below a certain threshold, use focused test cases**
- **Handwritten tests to exercise particular parts of microarchitecture model**
- **Latency tests and block cost estimation**
- **Cycle counts of individual instructions**
- **Multi-level cache hit and miss latencies for load/store instructions**
- **Pipeline latencies for back-to-back dependent instructions**

**Performance Validation**

- **Cost estimation for large basic blocks based on program dependence graphs**
- **Best and Worst case timings for a block of instructions can be used as test cases**
- **Bandwidth tests**
- **Test upper bounds**
- **Test Resource limits**

#### **Performance Signature Dictionary**

- **Apart from specs for cycle count, and**
- **Steady state loop performance, we may**
- **Derive more elaborate performance signatures**
- **Signatures are plots of various quantities that follow a characteristic pattern for a given test case**
- **Eg: Periodic pattern of pipeline state transitions for a loop test case, or**
- **Pattern or cycle-by-cycle machine state changes**

#### **Machine State Signature**

- **Hash the full pipeline flow state (which describes all instructions in flight) into a compact encoding – Fig 2 – pg 48**
- **Signature dictionary?**
- **A collection of performance test cases along with their corresponding signatures**
- **Dictionary can include cycle counts and CPI metrics**
- **Any mismatch automatically flags problems**
- **Performance test benches???**

# Cycle by Cycle Validation of a 4 wide Superscalar Pipeline with 2- Load/Store Units

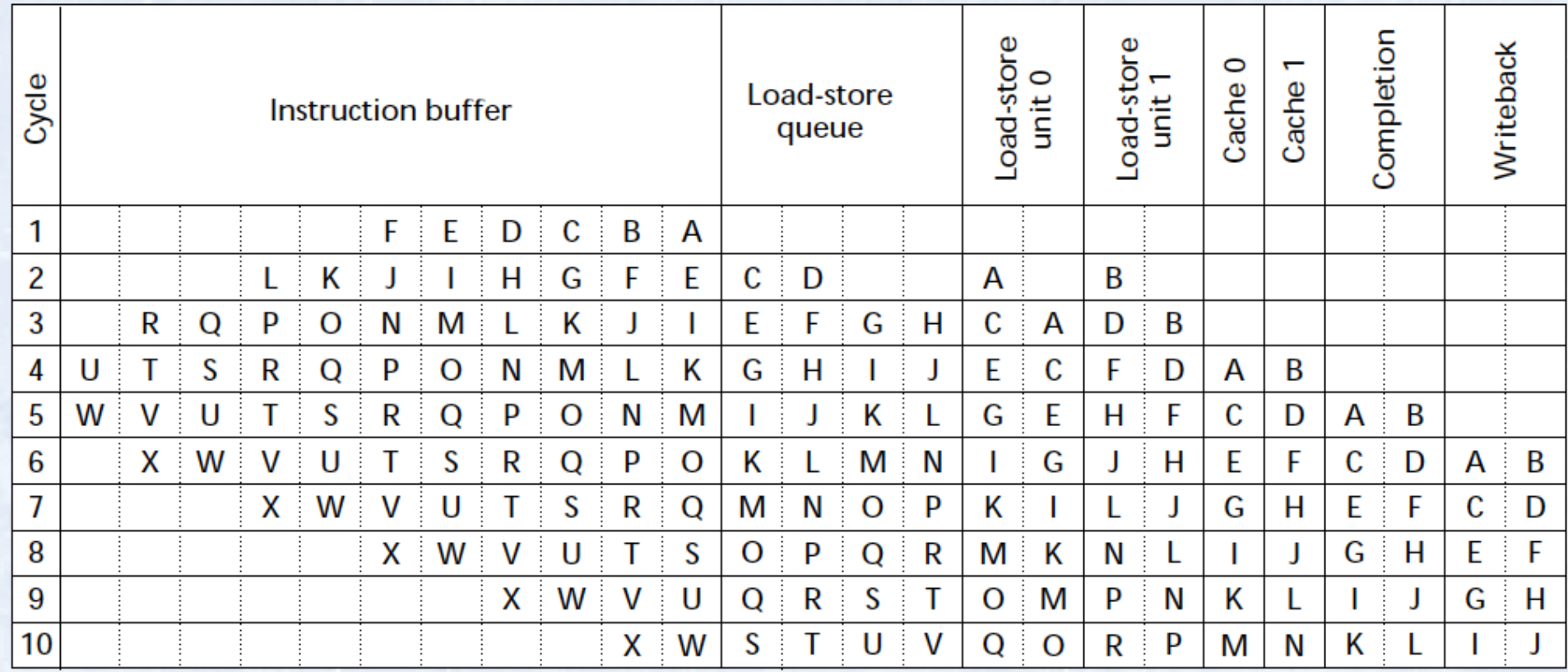

**Inacuracies in Traces-Trace Distortion**

- **Another important concept discussed in Bose-Conte paper**
- **Instrumentation can cause distortion**
- **Example: mtrace is a software tracing tool used within IBM for performance validation**
- **This tool is 60 times slower than PPC601**
- **Tool collects I- and D- address (user and kernel)**
- **In AIX, a clock interrupt occurs 100 times per second to wake scheduler**

**Trace Distortion Contd**

- **In AIX, a clock interrupt occurs 100 times per second to wake scheduler**
- **In an m-trace instrumented run, the clock interrupt would occur 6000 times per simulated second**
- **The AIX decrementer has to be slowed down by a factor of 60 to get bona-fide traces**

# Assignment 1 B – Due Thursday 25 midnight

- 1. Read Black and Shen paper. Summarize potential modeling errors, abstraction errors and specification errors in Lab 1. You can answer the modeling errors in a mirrored fashion to next question.
- 2. Read the concept of alpha, beta, gamma tests in Black and Shen and the concept of "Performance Signatures Dictionary" as in Bose-Conte paper and create a performance signatures dictionary for detecting the modeling errors in the cache design in Lab 1.

# Performance Signature Dictionary Example

This is just an example – not particularly good. I am looking forward to seeing your creativity. Be creative

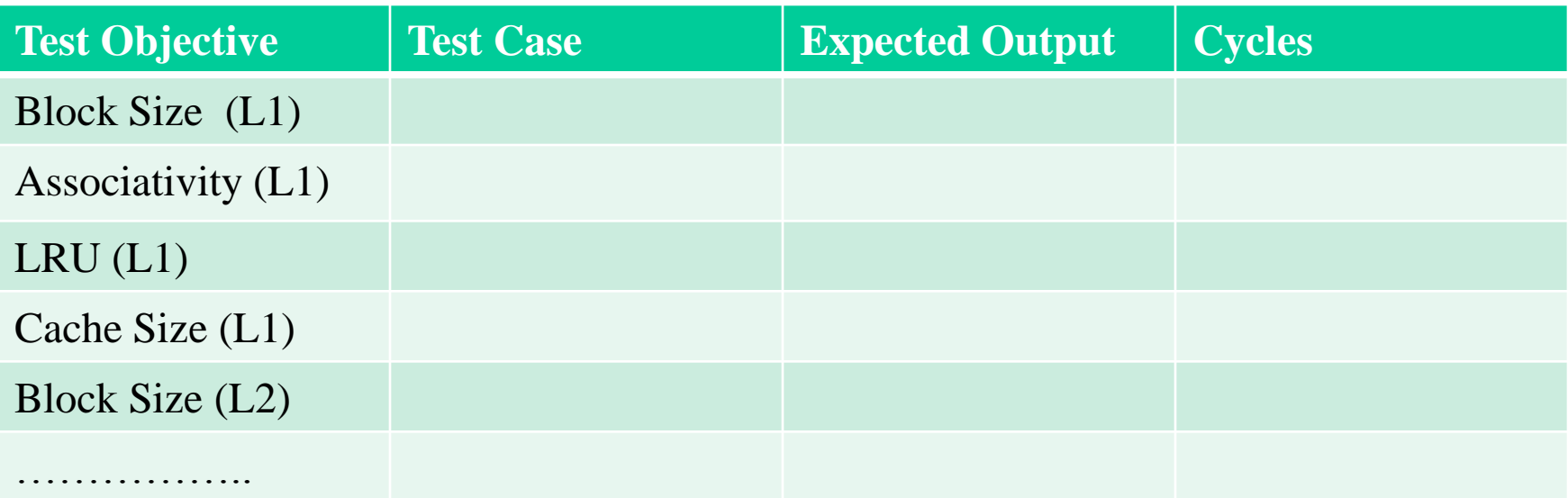

# Analysis of Redundancy and Application Balance in the SPEC CPU 2006 Benchmark Suite ISCA 2007 Phansalkar, Joshi and John

### Fast Subsetting to form CPU2006 suite

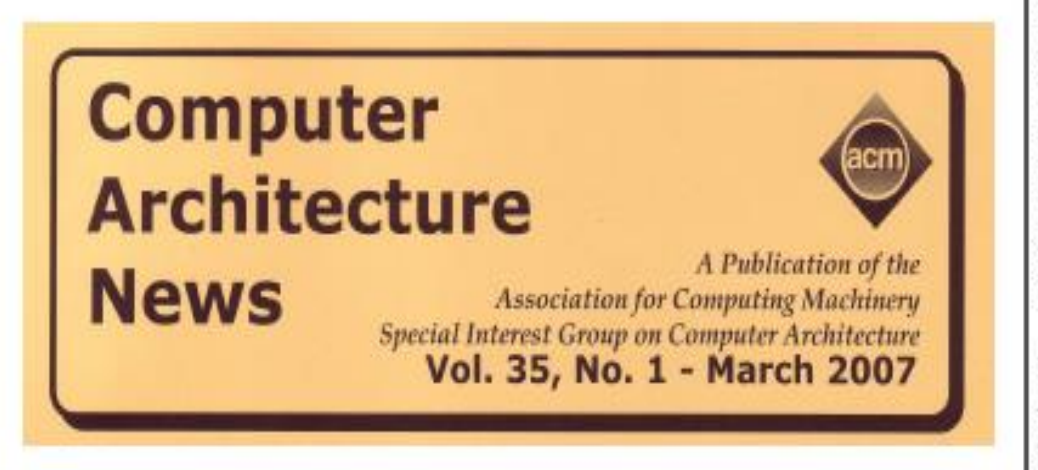

(2) After several development versions of the new suite were built, various voting members of the SPEC CPU subcommittee released data to a trusted third party: non-voting participants from the Laboratory for Computer Architecture at the University of Texas. The University researchers prepared normalized summaries of the data, performed clustering analysis, and presented benchmark similarity dendograms such as the ones shown at [3].

If normalized data from a member showed that a benchmark used few resources, or if analysis from the university researchers showed that two benchmark candidates behaved similarly, this alone was not sufficient to exclude a candidate. But it was a factor that was considered, along with other factors such as application area, coding style, and size of user base.

#### **Performance Counters and Development of SPEC CPU2006**

John L. Henning Sun Microsystems Contact: john dot henning (at) acm dot org

### Motivation

Many benchmarks are similar

Running more benchmarks that are similar will not provide more information but necessitates more effort

One could construct a good benchmark suite by choosing representative programs from similar clusters

Advantages:

– Reduces experimentation effort

### Benchmark Reduction

#### Measure properties of programs (say K properties)

- Microarchitecture independent properties
- Microarchitecture dependent properties

#### Display benchmarks in a K-dimensional space

Workload space consists of clusters of benchmarks

Choose one benchmark per cluster

#### Example Workload/Benchmark space Distributions

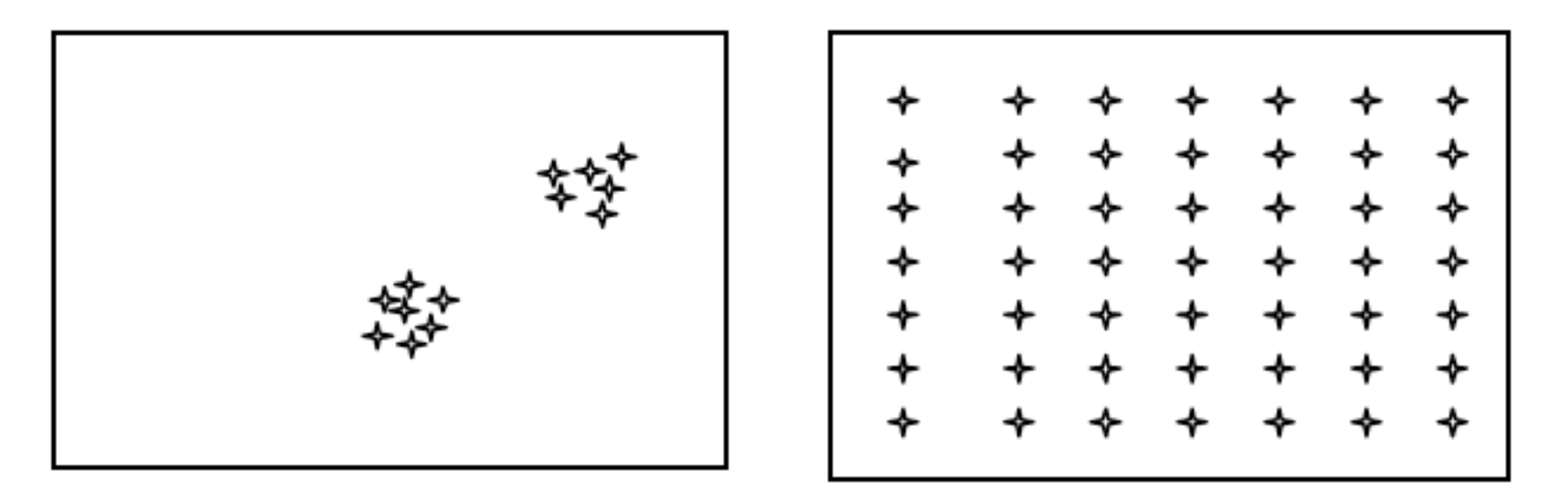

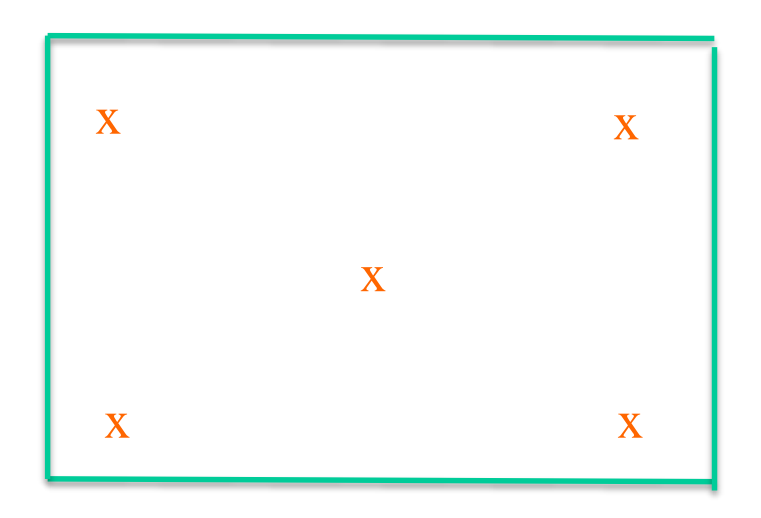

### Benchmark Reduction

#### Measure properties of programs (say K properties)

- Microarchitecture independent properties
- Microarchitecture dependent properties

Derive principal components that capture most of the variability between the programs

Workload space consists of clusters of benchmarks in the principal component space

Choose one benchmark per cluster

## Principal Components Analysis

- Remove correlation between program characteristics
- Principal Components (PC) are linear combination of original characteristics
- $Var(PC1) > Var(PC2) > ...$
- Reduce No. of variables
- PC2 is less important to explain variation.
- Throw away PCs with negligible variance

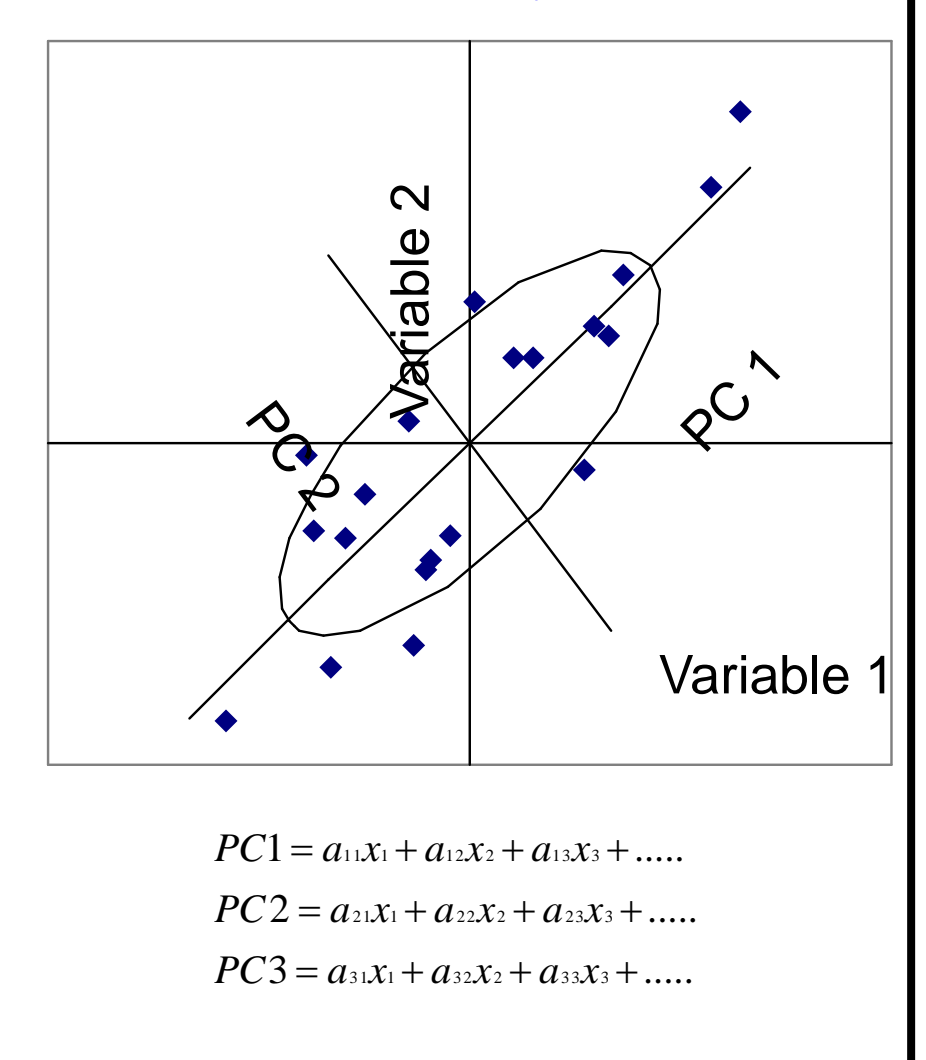

# Clustering

Clustering algorithms K-means clustering Hierarchical clustering

#### K-means Clustering 4. Move cluster centers

- 1. Select K, e.g.: K=3
- 2. Randomly select K cluster
	- centers

3. Assign benchmarks

to cluster centers

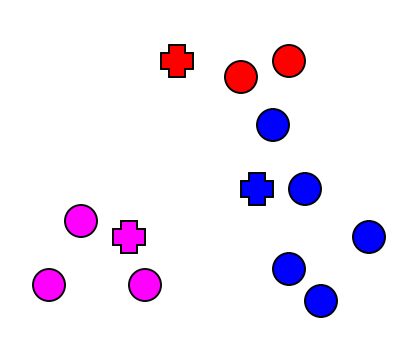

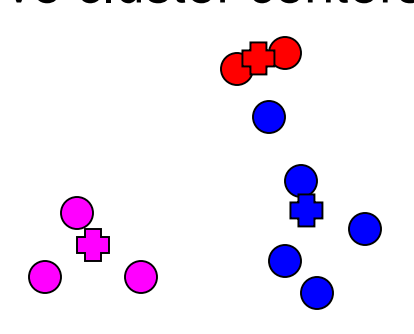

5. Repeat steps 3 and 4 until convergence

# Hierarchical Clustering

Iteratively join clusters

1. Initialize with 1 benchmark/cluster

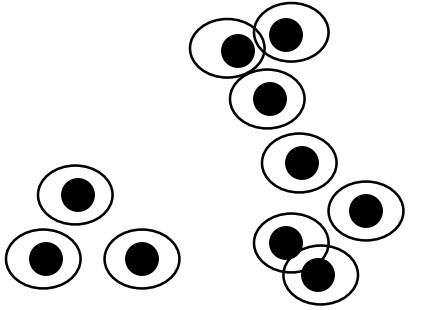

2. Join two "closest" clusters Closeness determined by linkage strategy

- Joining clusters
	- Complete linkage

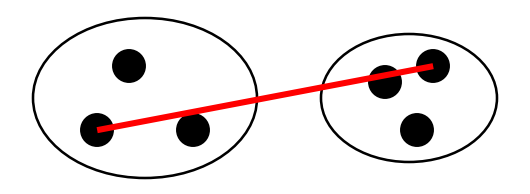

- Other linkage strategies exist with qualitatively the same results
- WWC-7 25 3. Repeat step 2 until one cluster remains

# Distance between clusters

- Euclidian Distance
	- the way the crow flies; sq root of  $(a^2 + b^2)$ ;
- Manhattan Distance
	- The way cars go in manhattan; a+b
- Centroid of clusters
- Distance from centroid of one cluster to another centroid
- Longest distance from any element of one cluster to another

# Dendrogram for illustrating Similarity

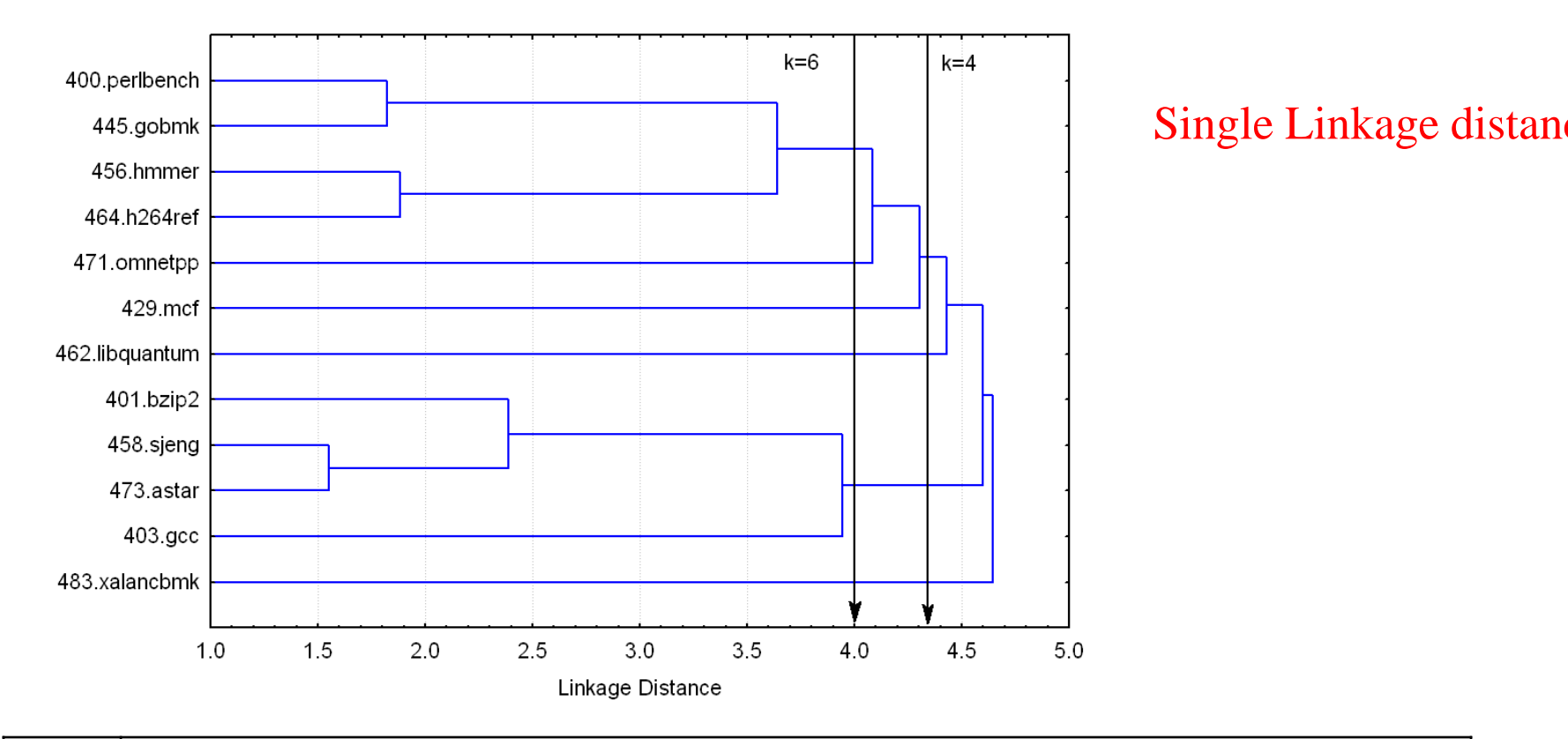

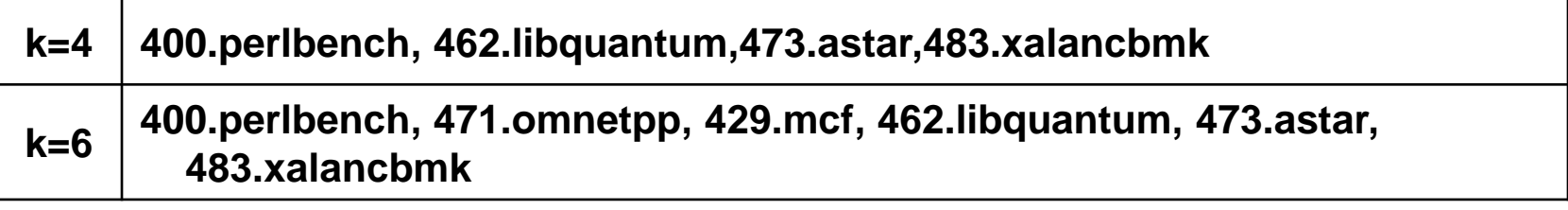

# Software Packages to do Similarity Analysis

- STATISTICA
- R
- MATLAB

- PCA
- K-means clustering
- Dendrogram generation

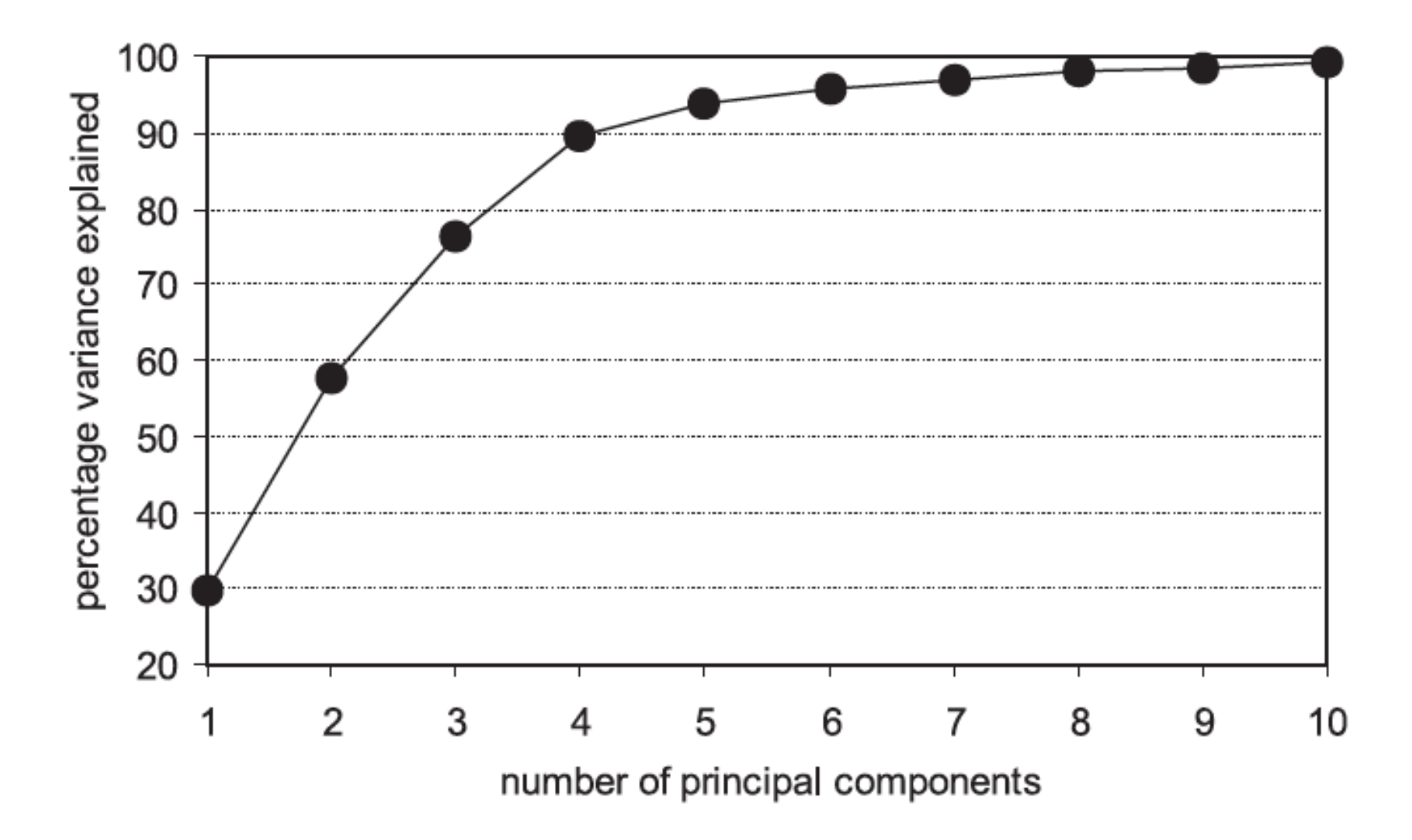

Figure 9.1 Amount of variance explained as a function of the number of principal components.

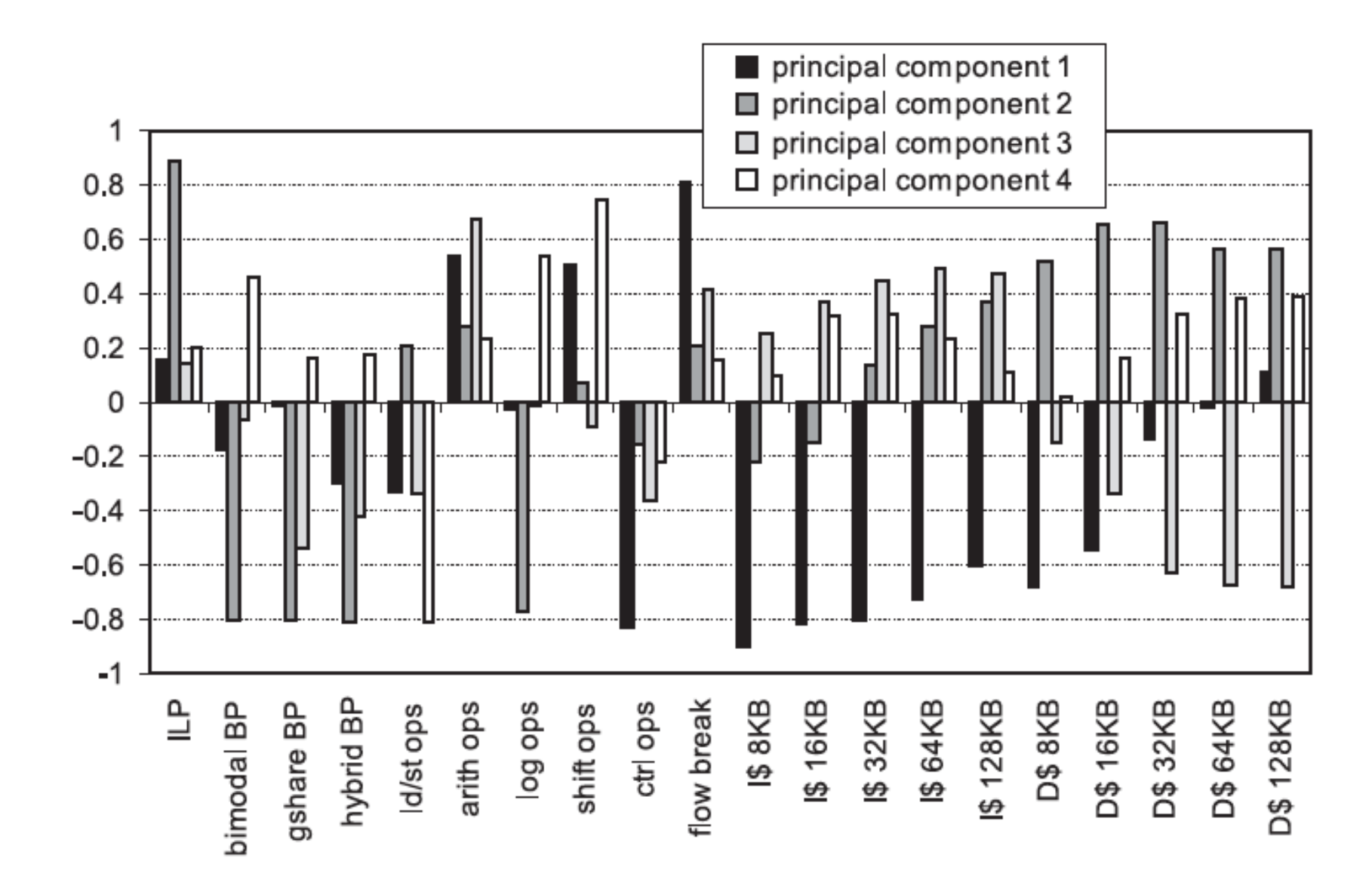

Figure 9.2 Factor loadings.

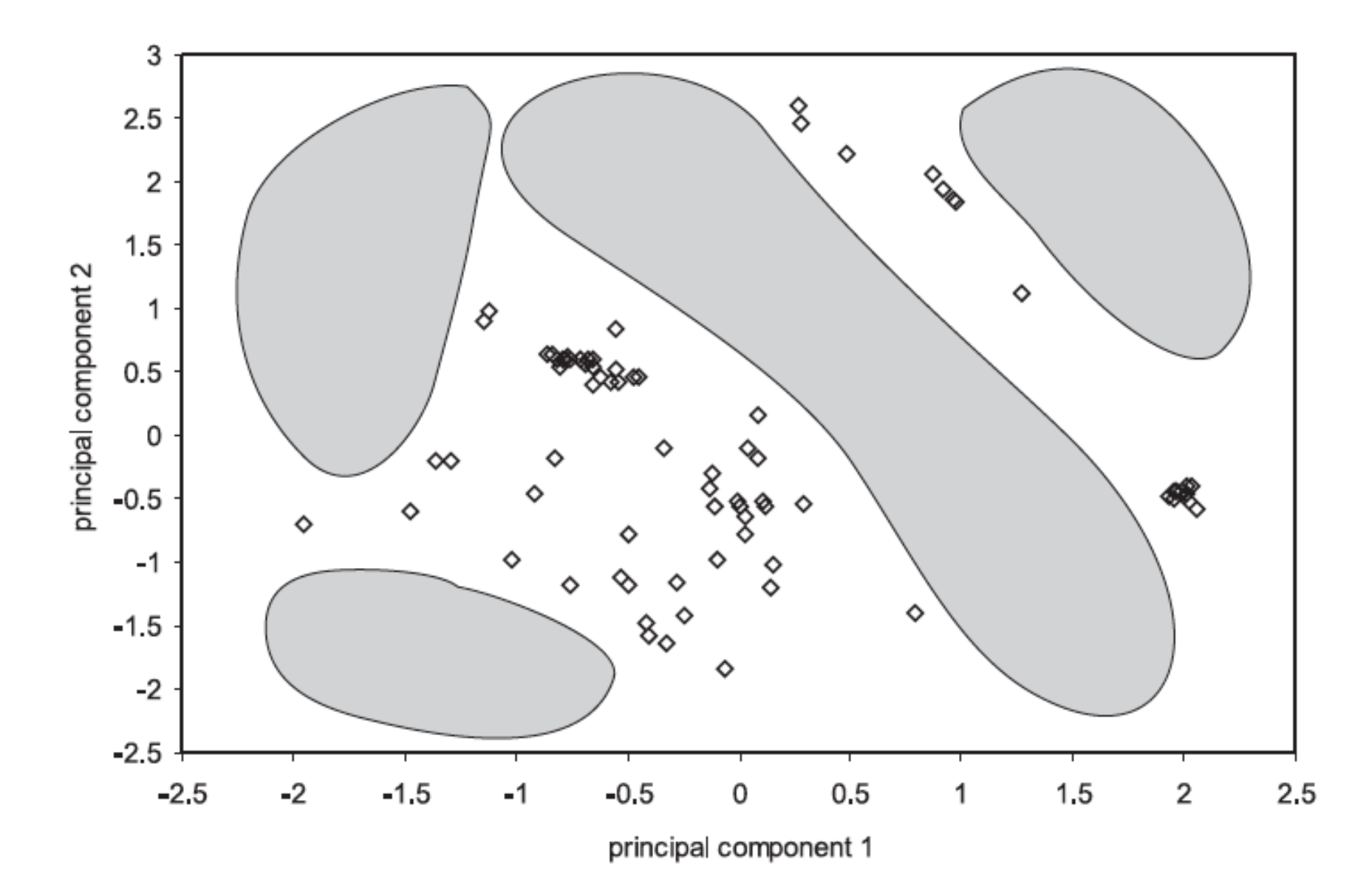

Figure 9.5 Weak spot detection.

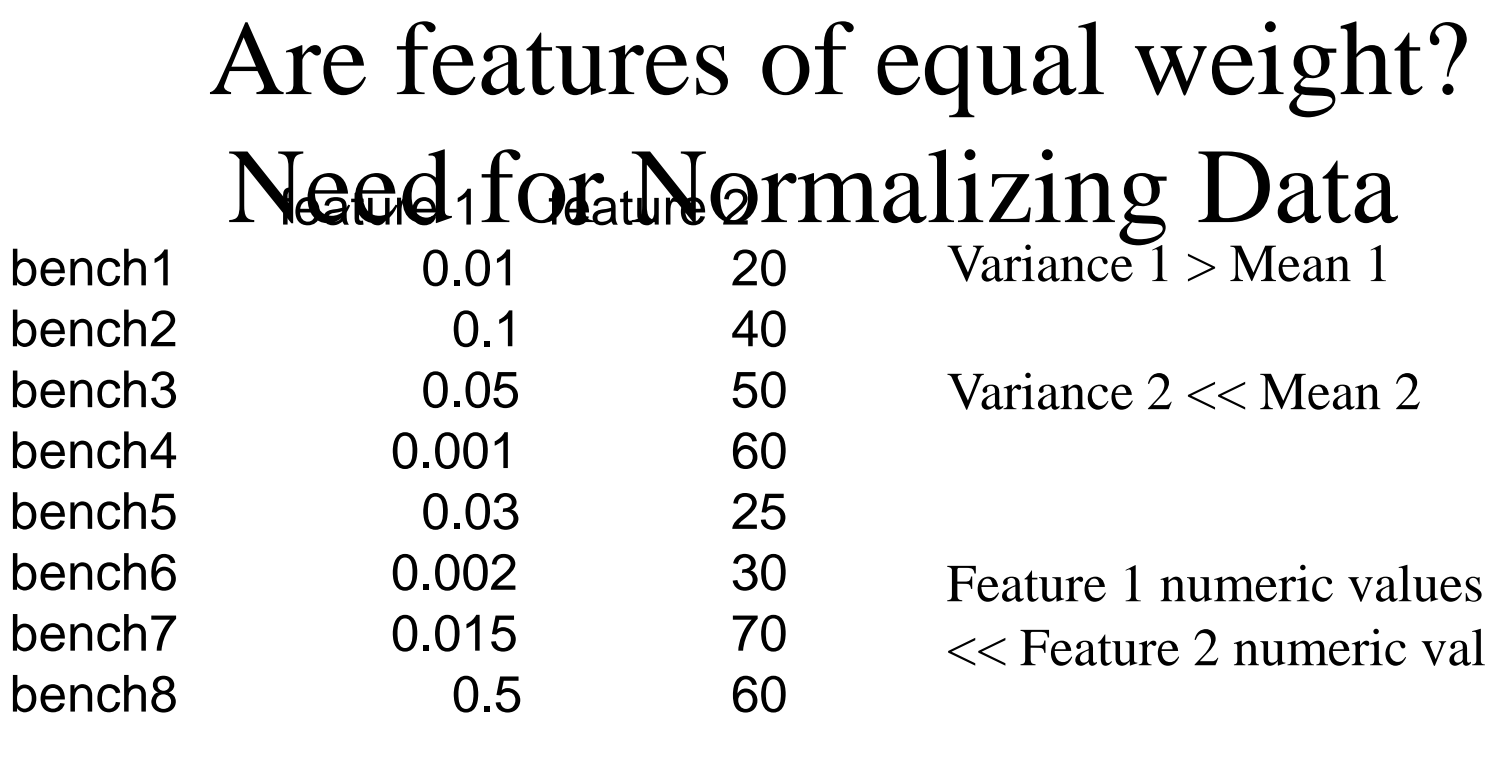

 $\blacksquare$  0.0885  $\blacksquare$  44.375  $\blacksquare$  0.169483 $\blacksquare$  18.40759

Compute distance from 0 to bench 4, and 0 to bench 8

Feature 1 has low effect on distance

### Unit normal distribution

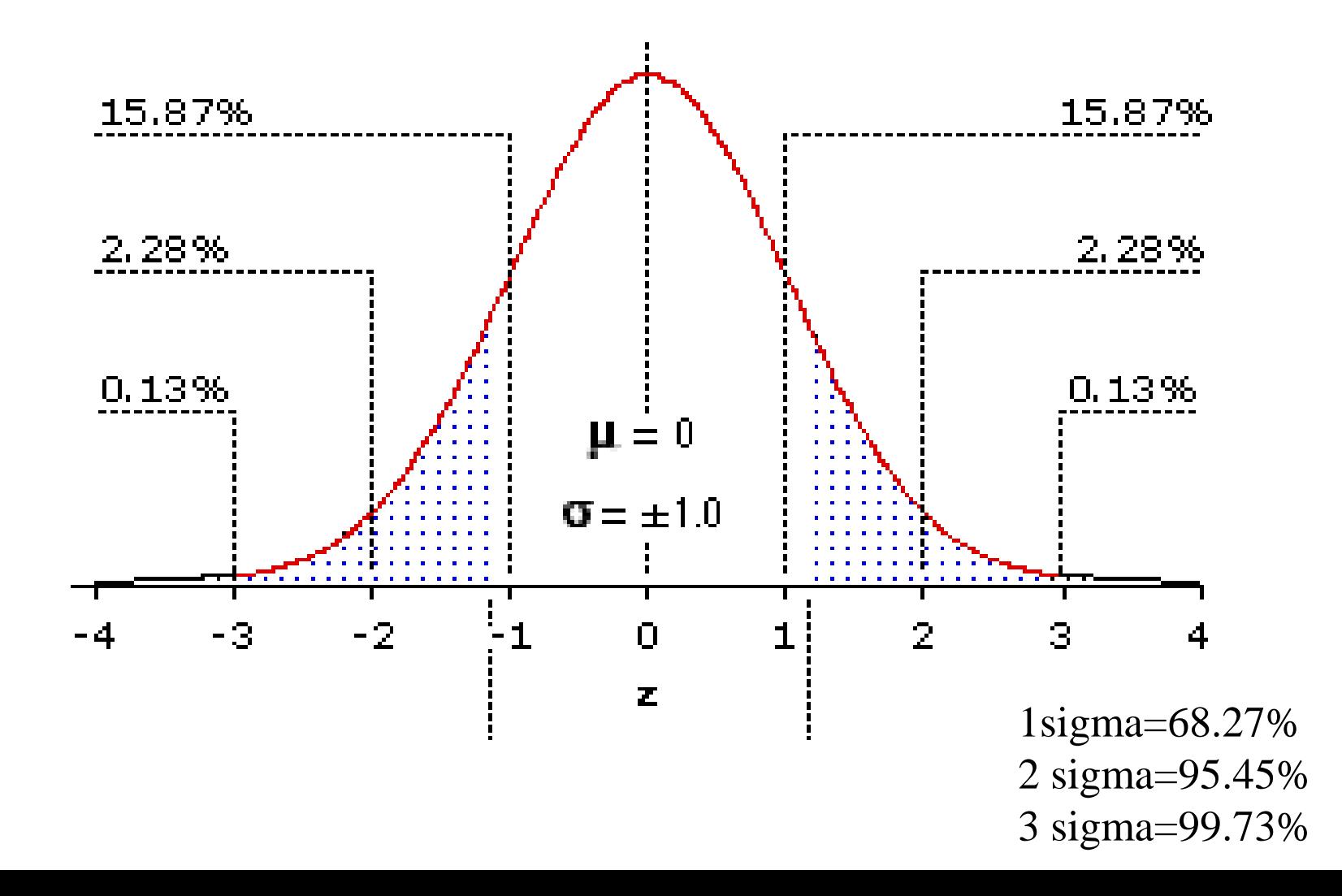

#### Normalizing Data (Transforming to Unit-Normal) The converted data is also called standard score.

How do you convert to a distribution with mean  $= 0$  and std dev  $= 1$ ?

The standard score of a raw score  $x^{[1]}$  is  $z=\frac{x-\mu}{\sigma}$ 

where:

 $\mu$  is the mean of the population;

 $\sigma$  is the standard deviation of the population.

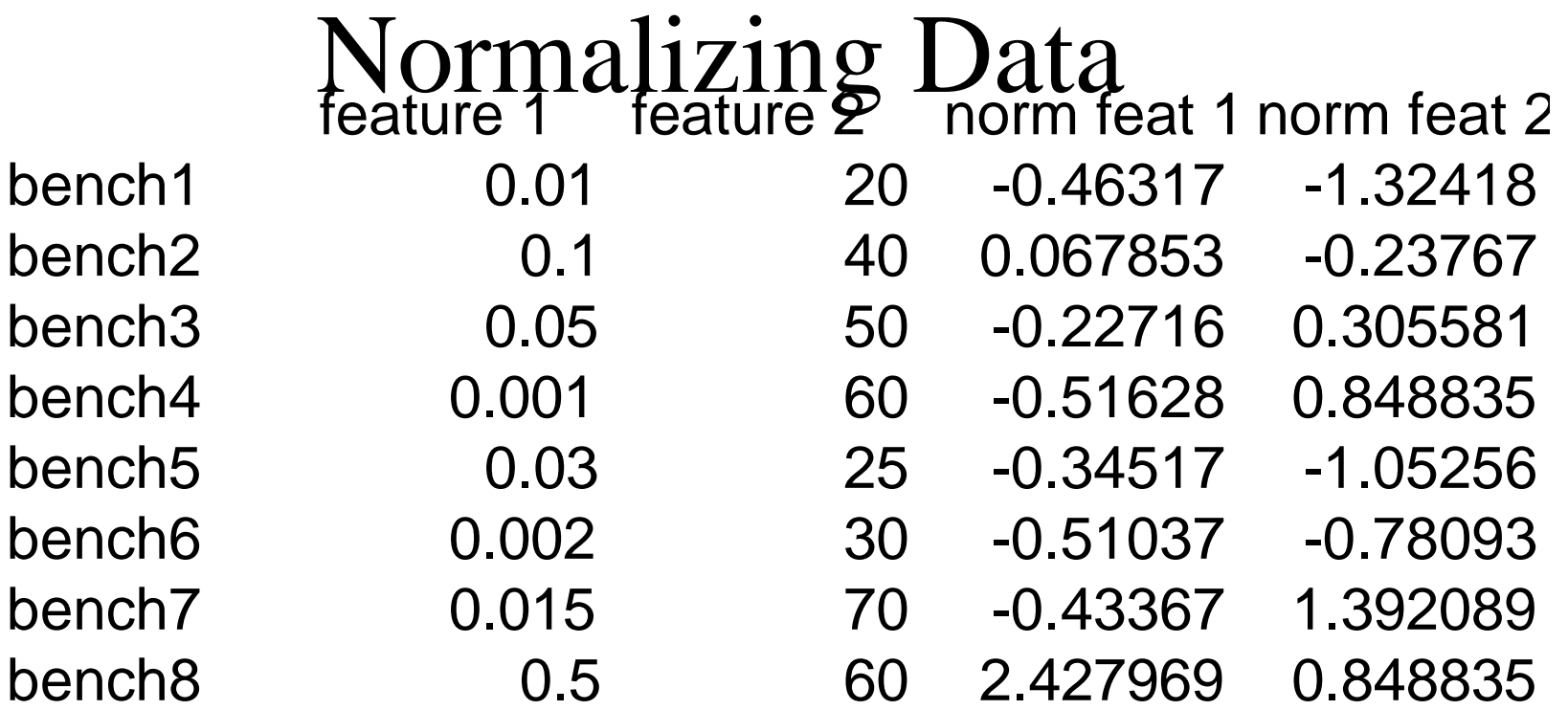

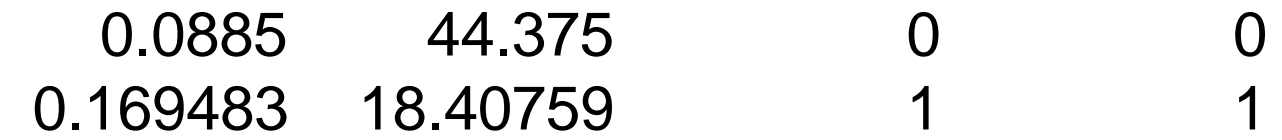

Convert to a distribution with mean  $= 0$  and std dev  $= 1$ 

With normalized data, bench8 is far from bench 4

# Mahalanobis distance

- Mahalanobis distance
	- How many standard deviations away a point P is from the mean of a distribution
	- If all axes are scaled to have unit variance, Mahalanobis distance = Euclidian distance

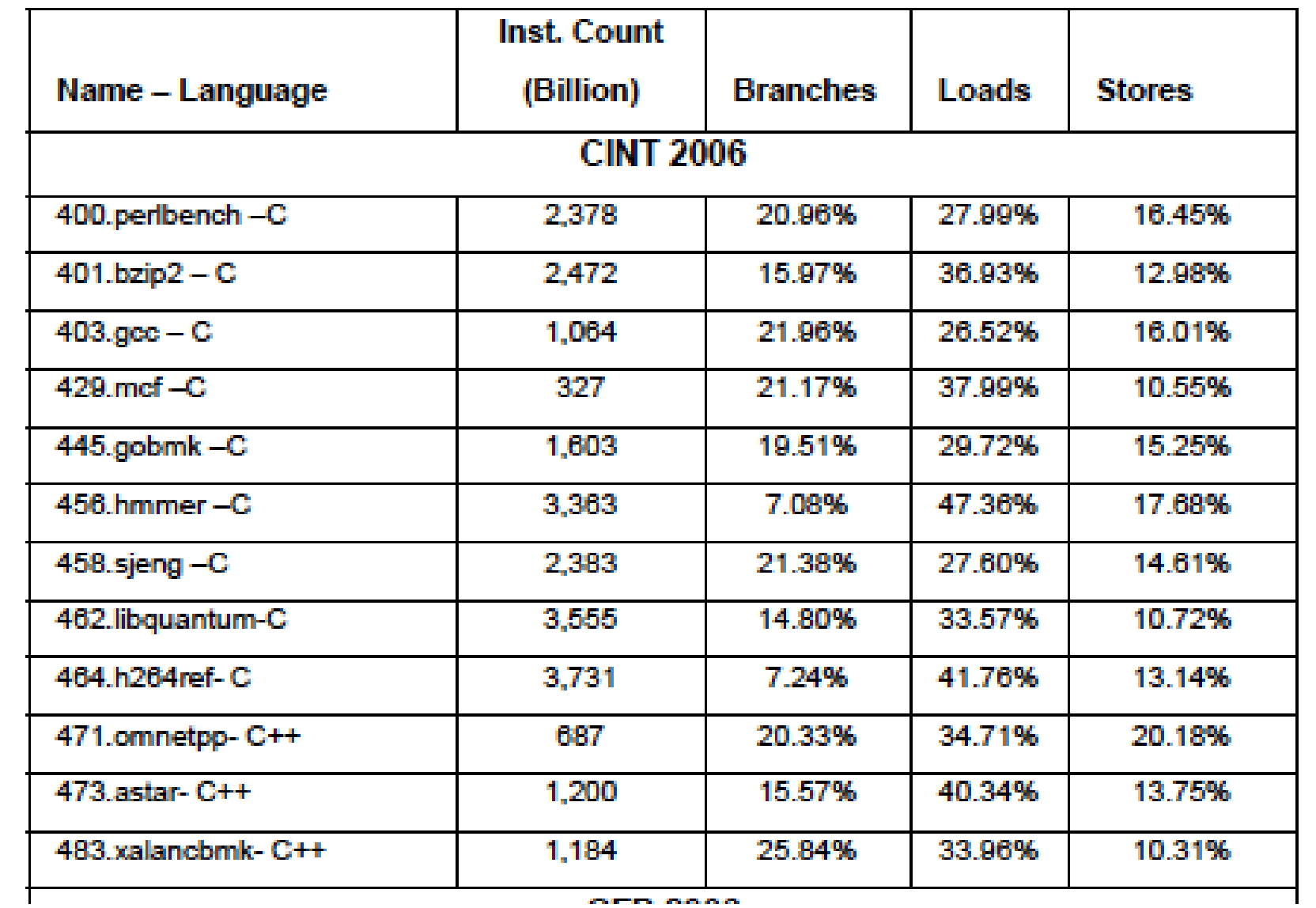

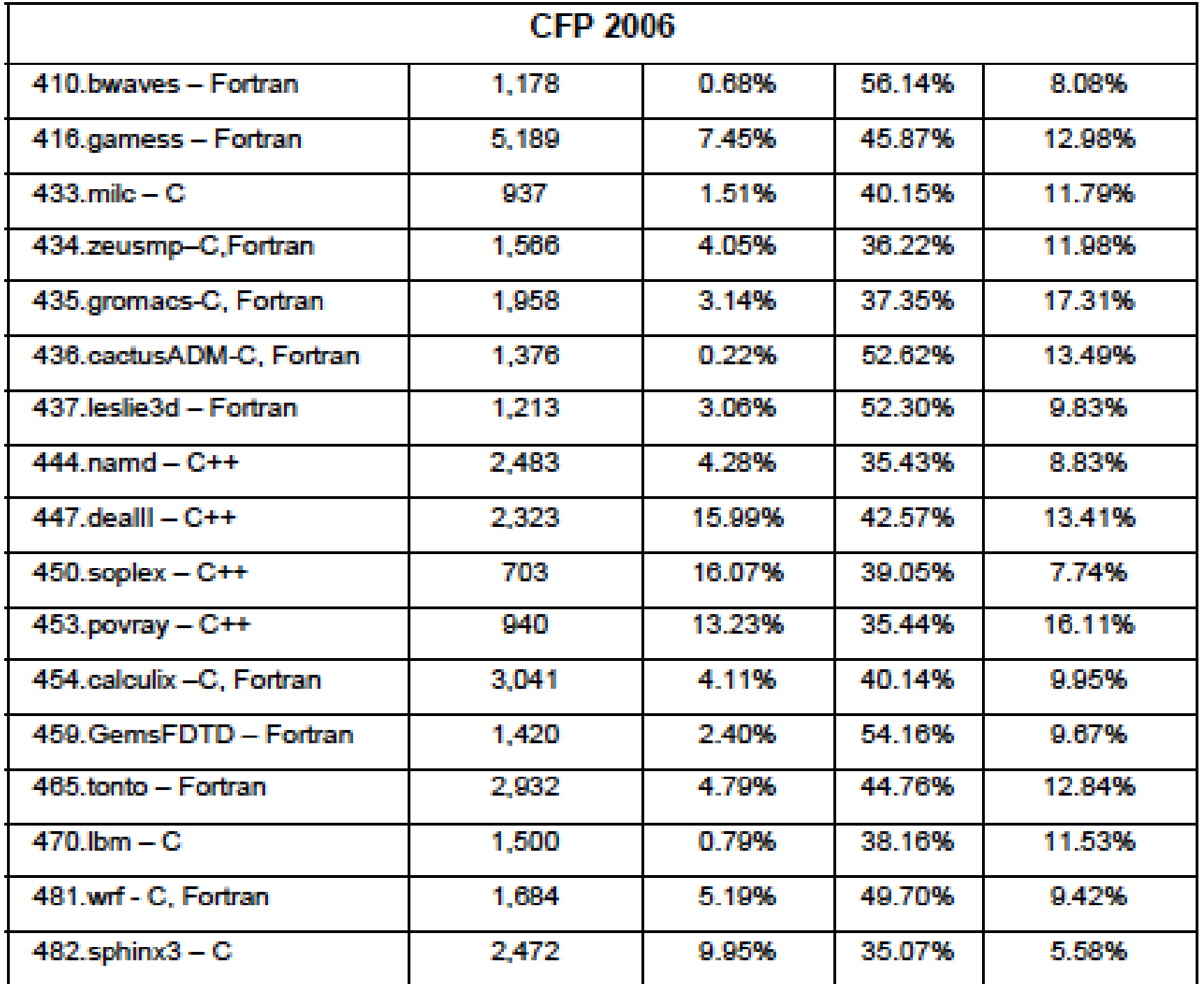

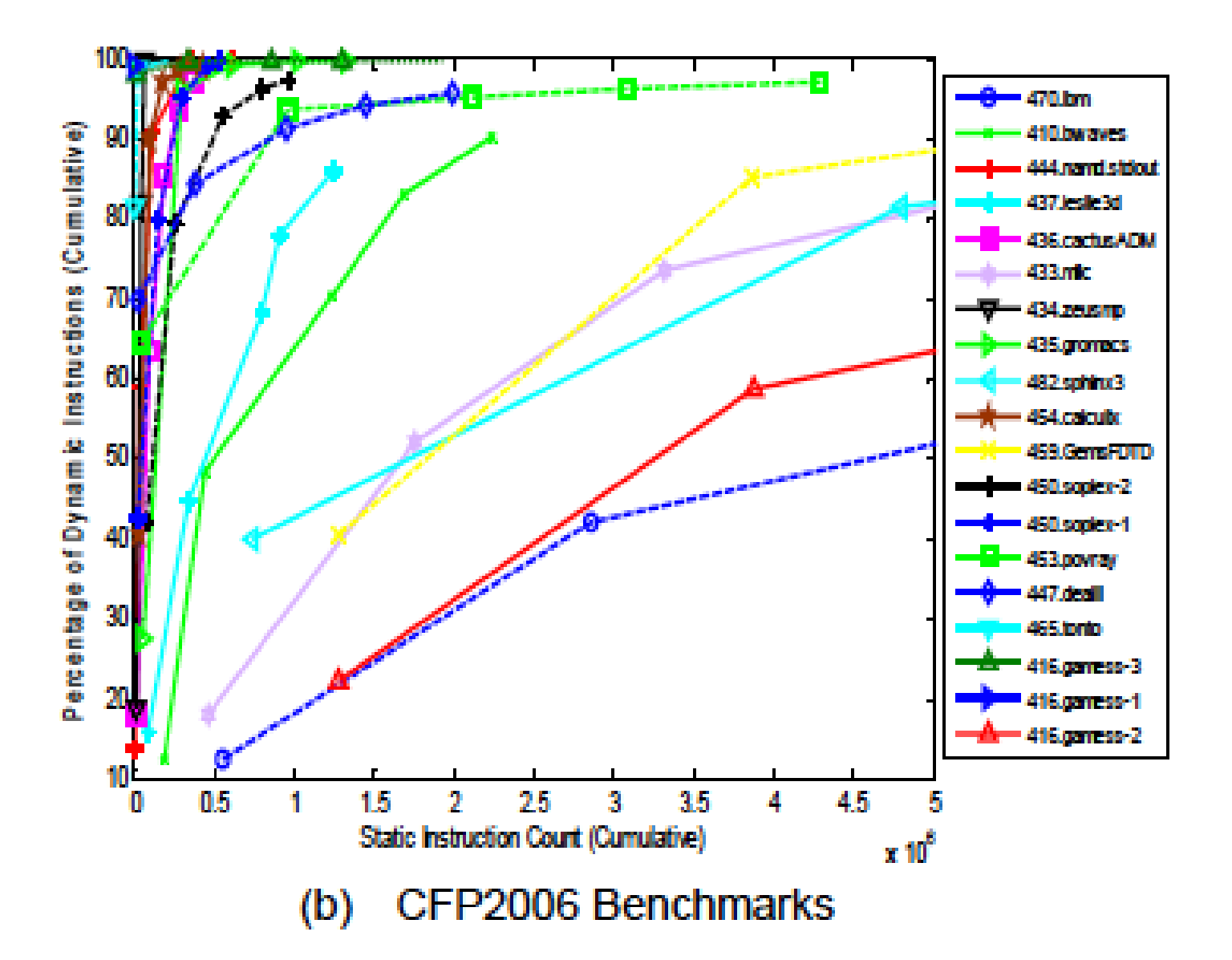

Figure 1. Instruction locality based on code reuse in the top 20 hot subroutines for SPEC CPU2006 benchmarks.

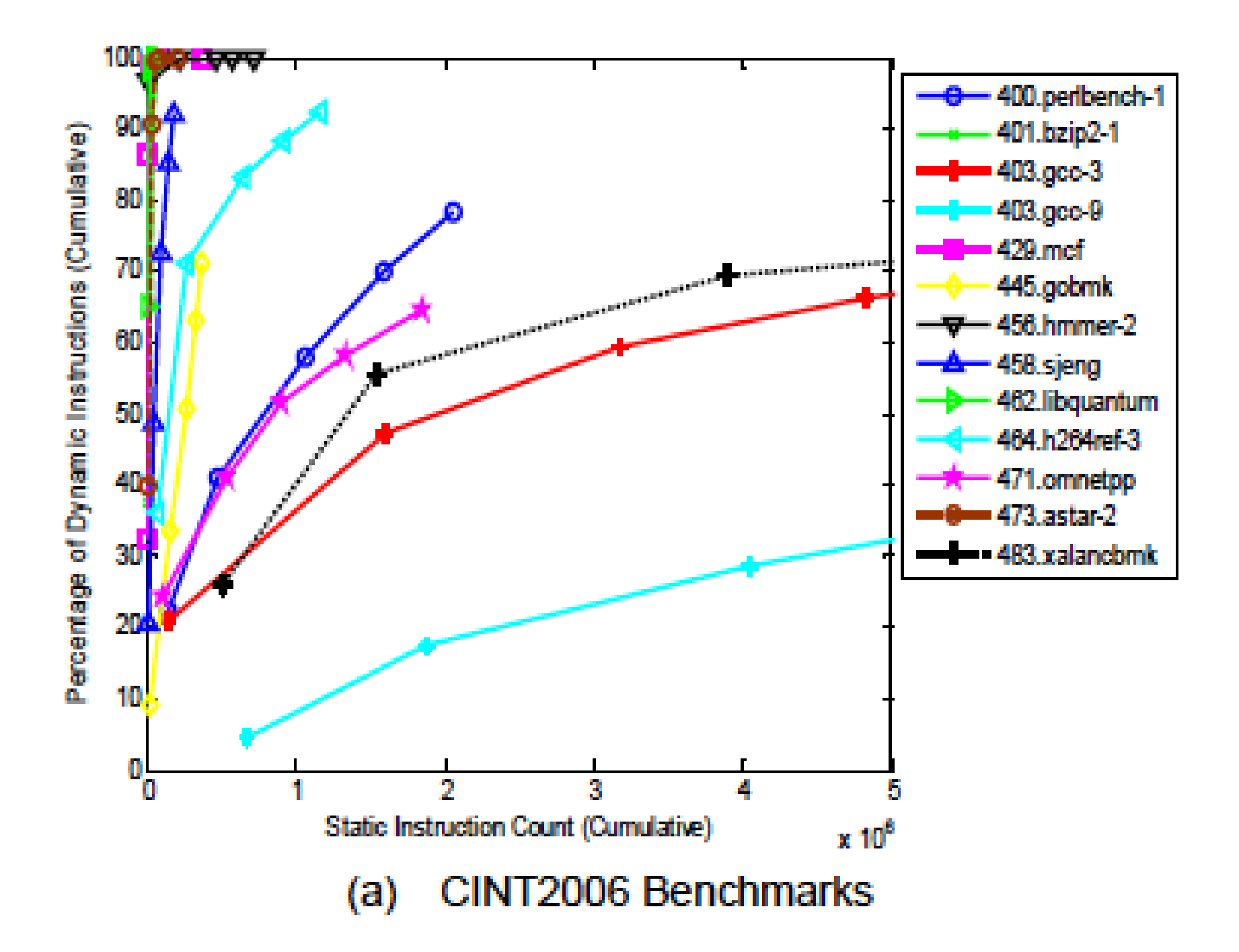

Table 2: Range of important performance characteristics of SPEC CPU2006 benchmarks

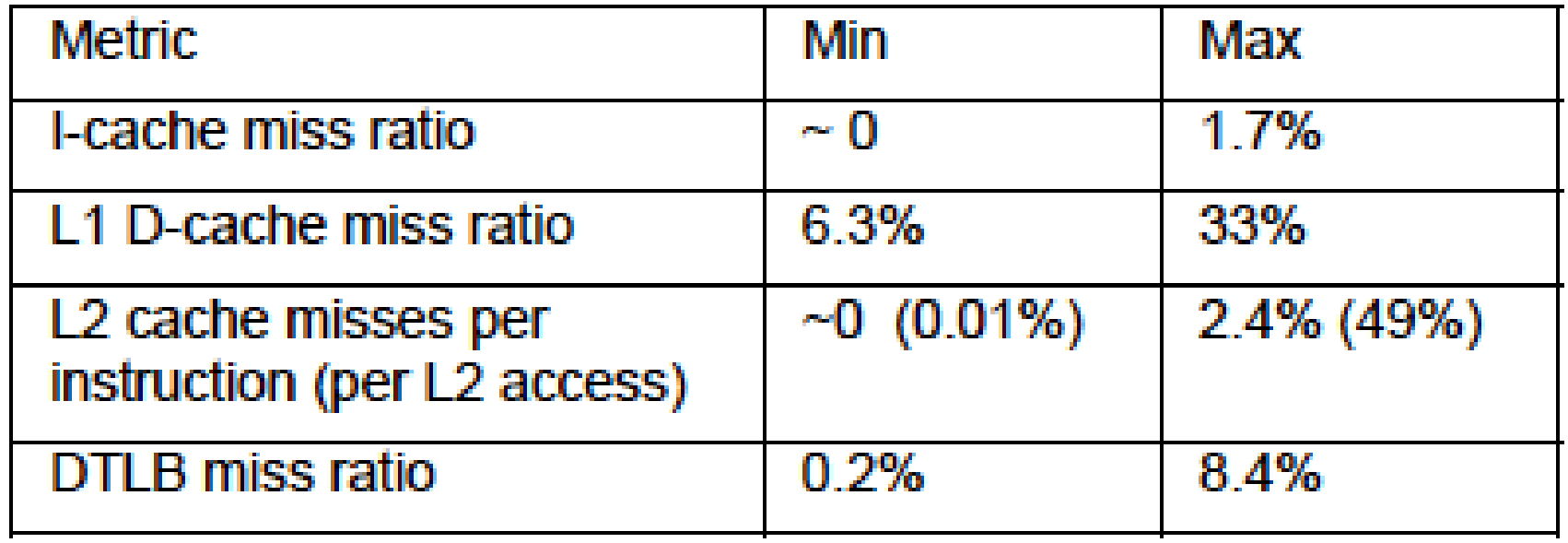

Table 3. Program Characteristics used for measuring similarity between Integer and Floating-Point programs.

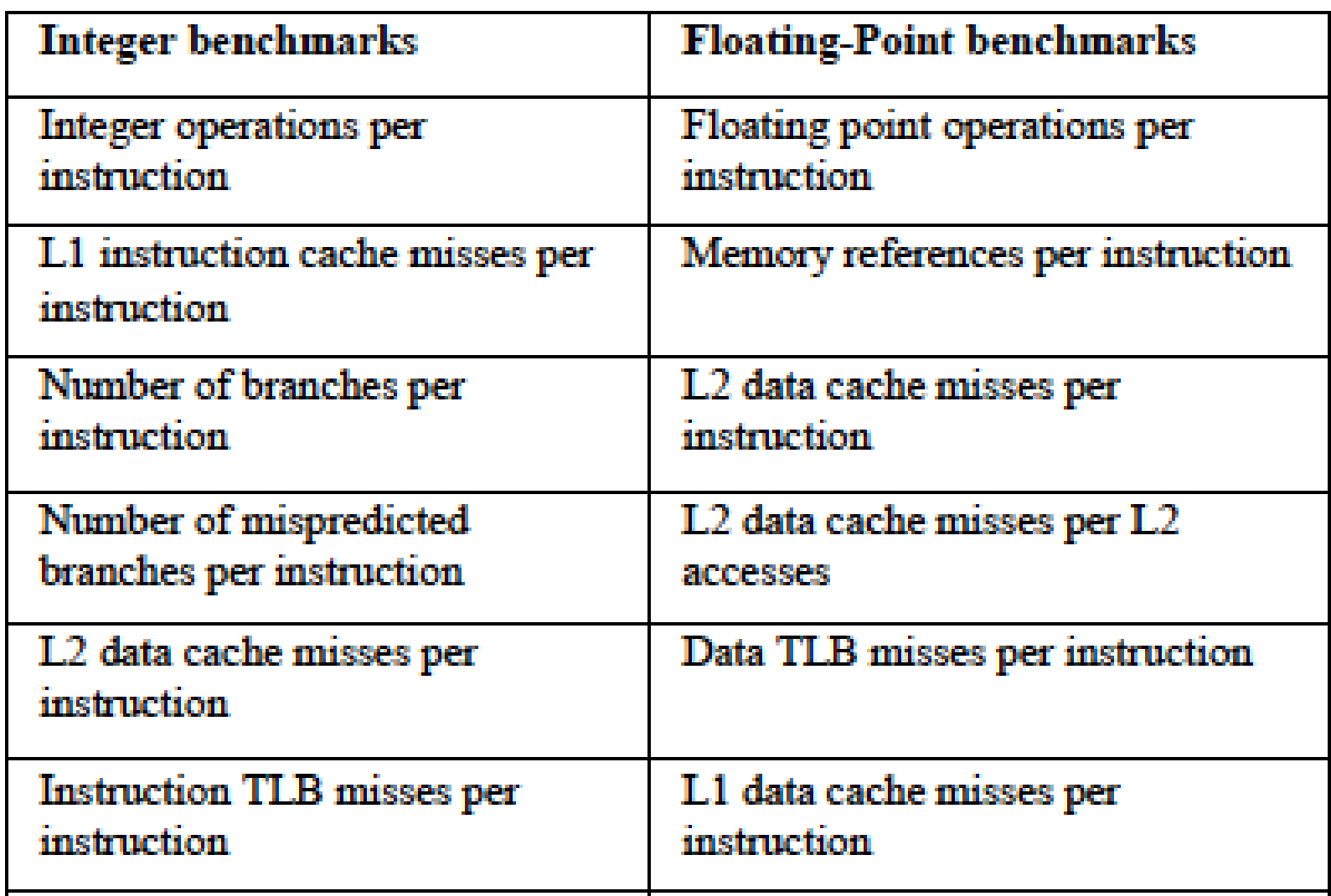

# Dendrogram for illustrating Similarity

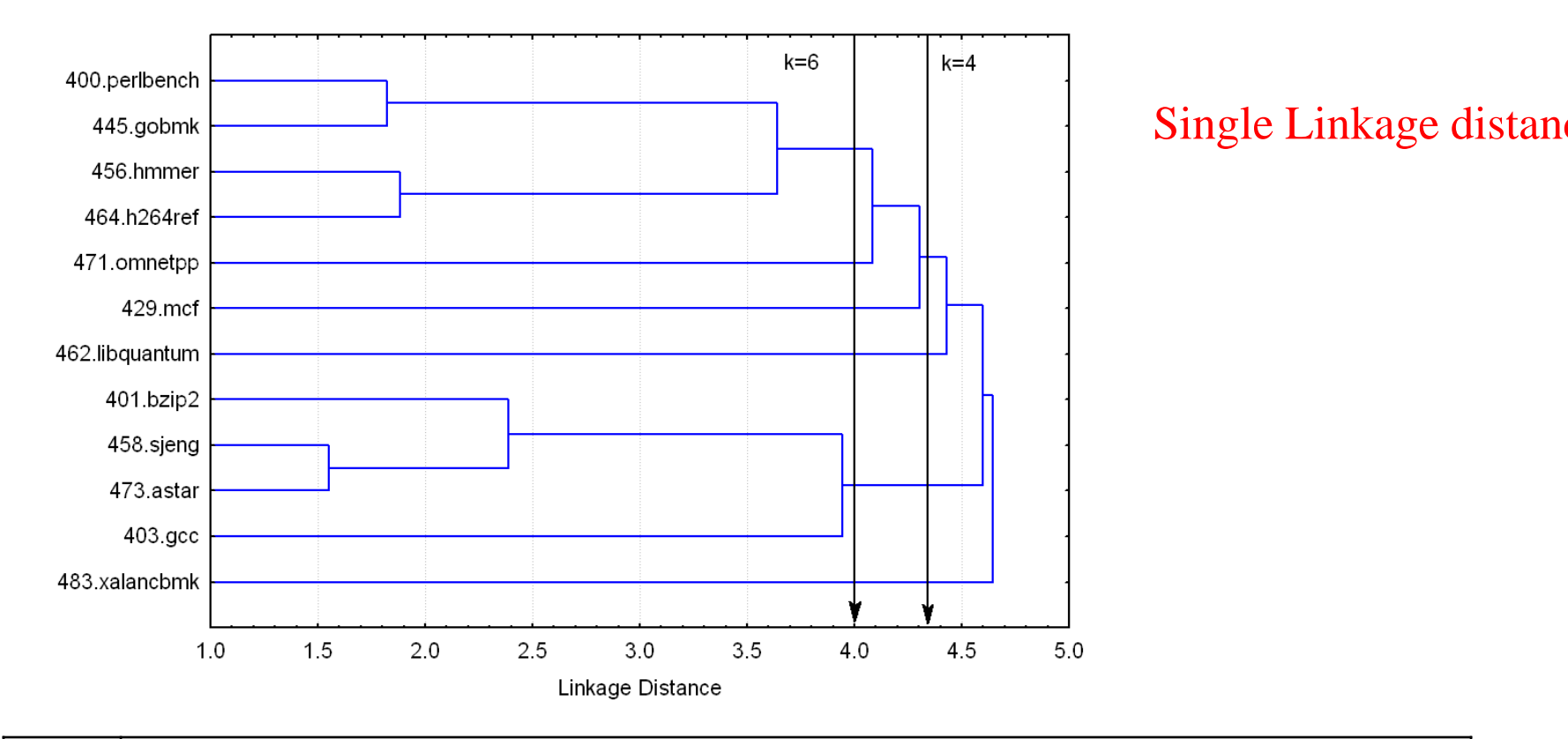

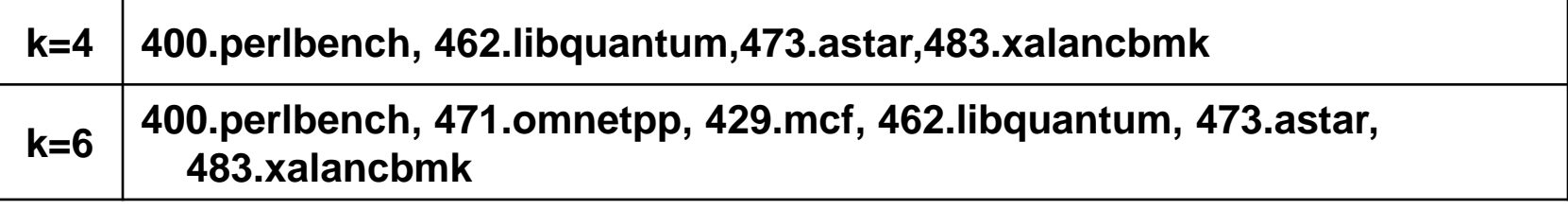

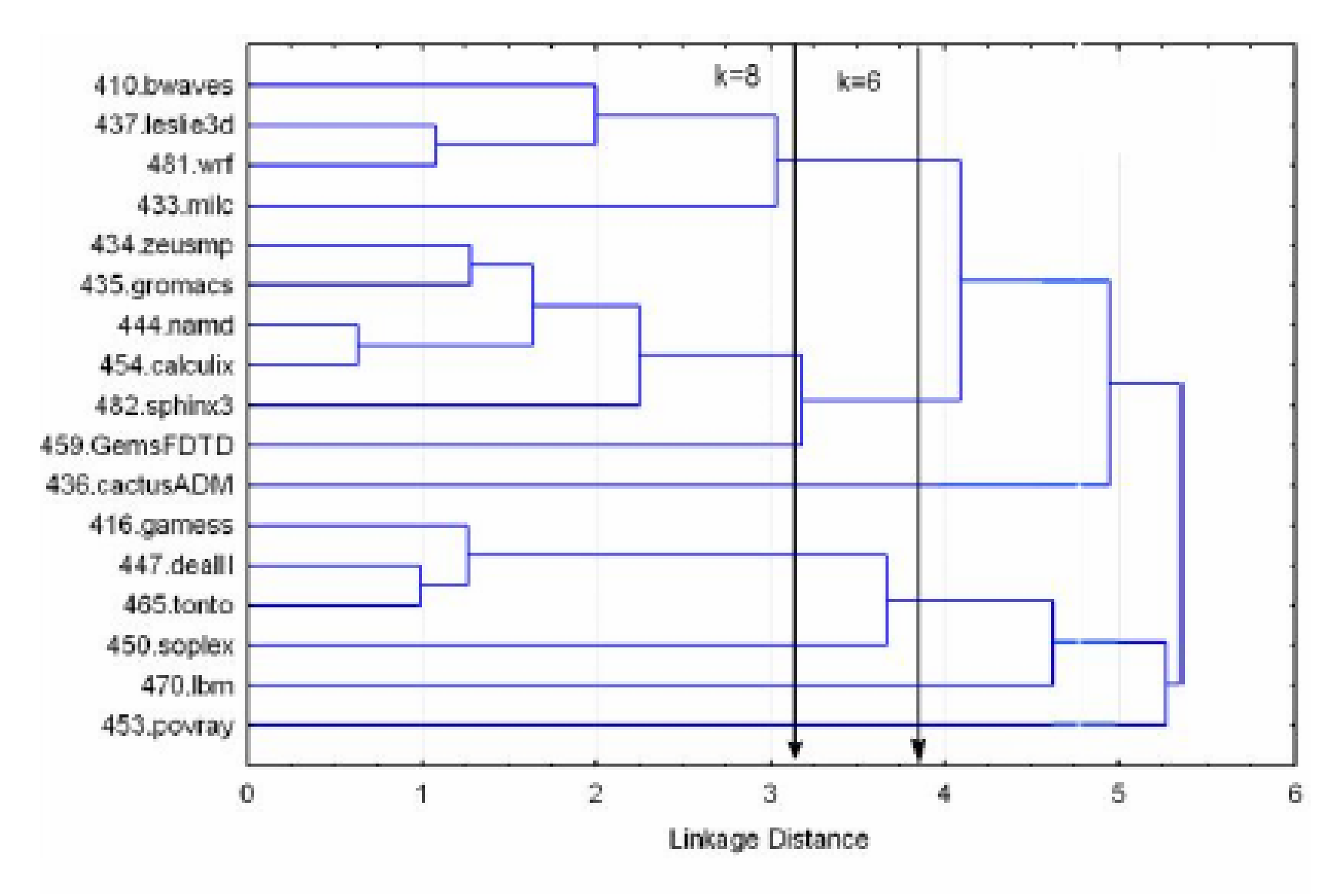

Figure 3. Dendrogram showing similarity between CFP2006 Programs.

#### Table 5. Representative subset of SPEC CFP2006 programs.

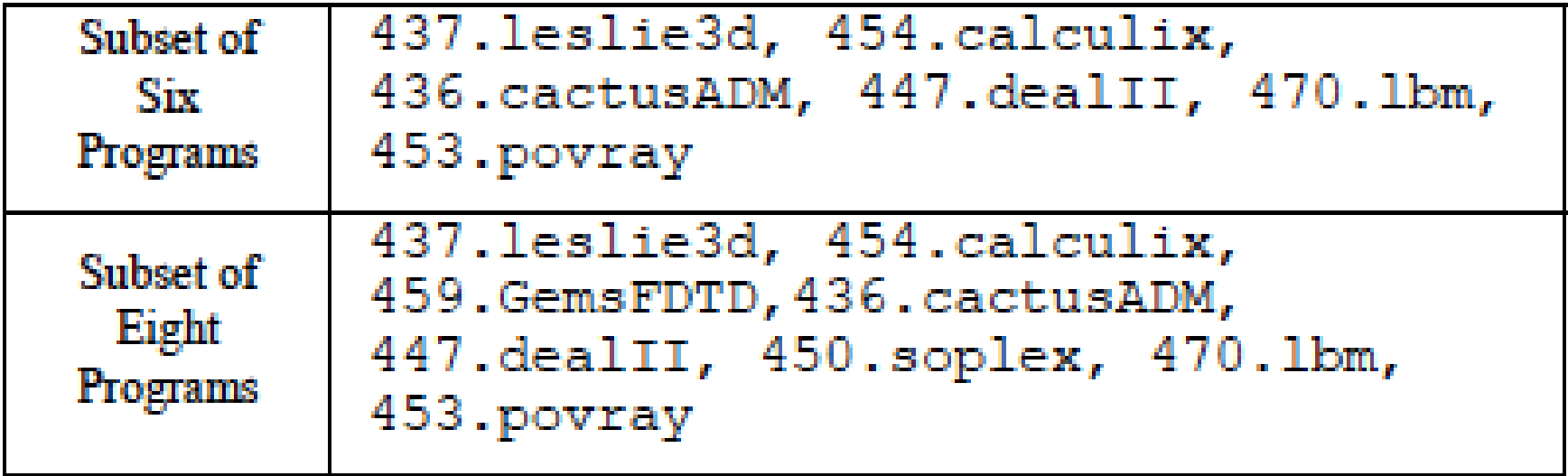

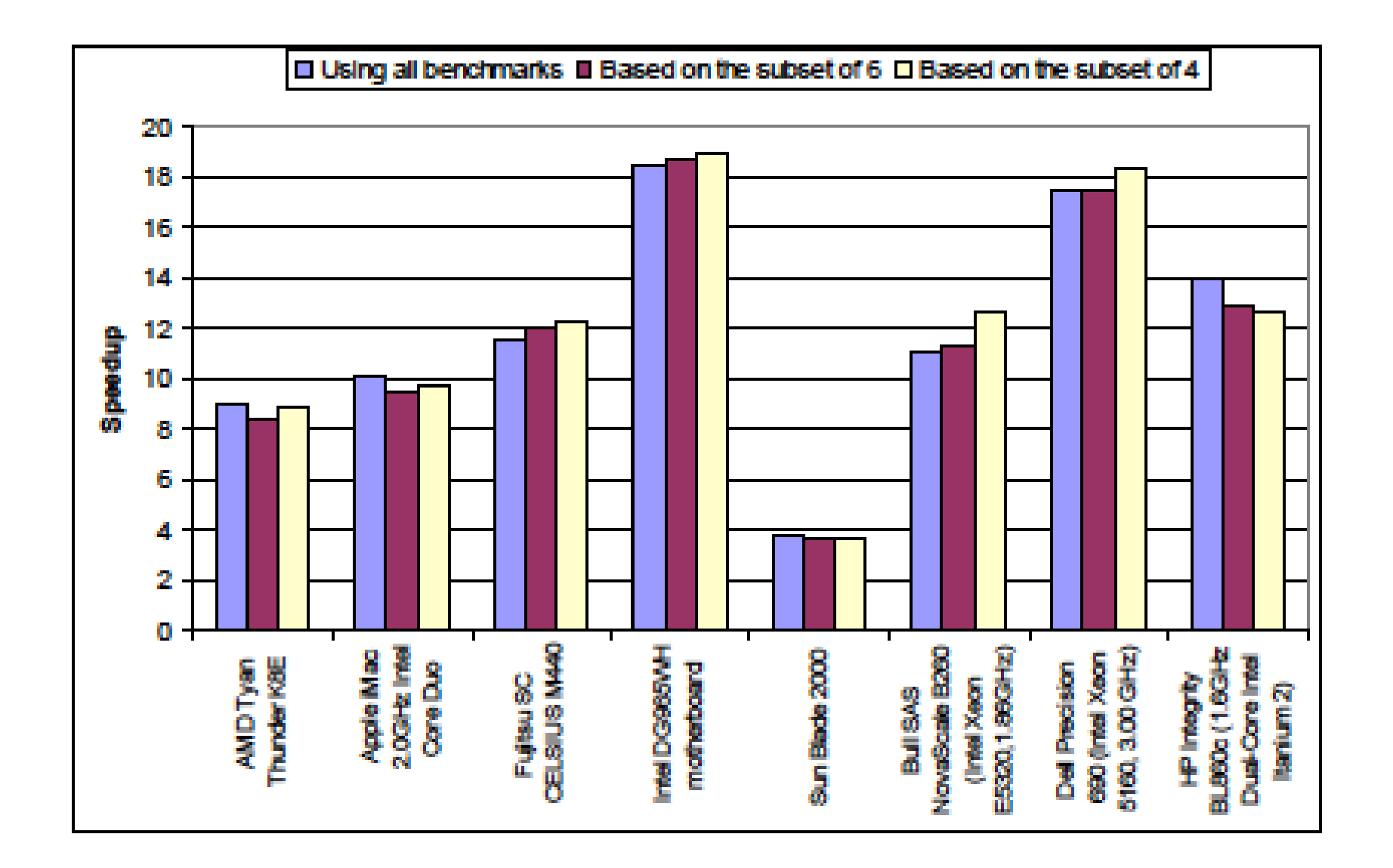

Figure 4. Validation of CINT2006 subset using performance scores of eight systems from the SPEC CPU website.

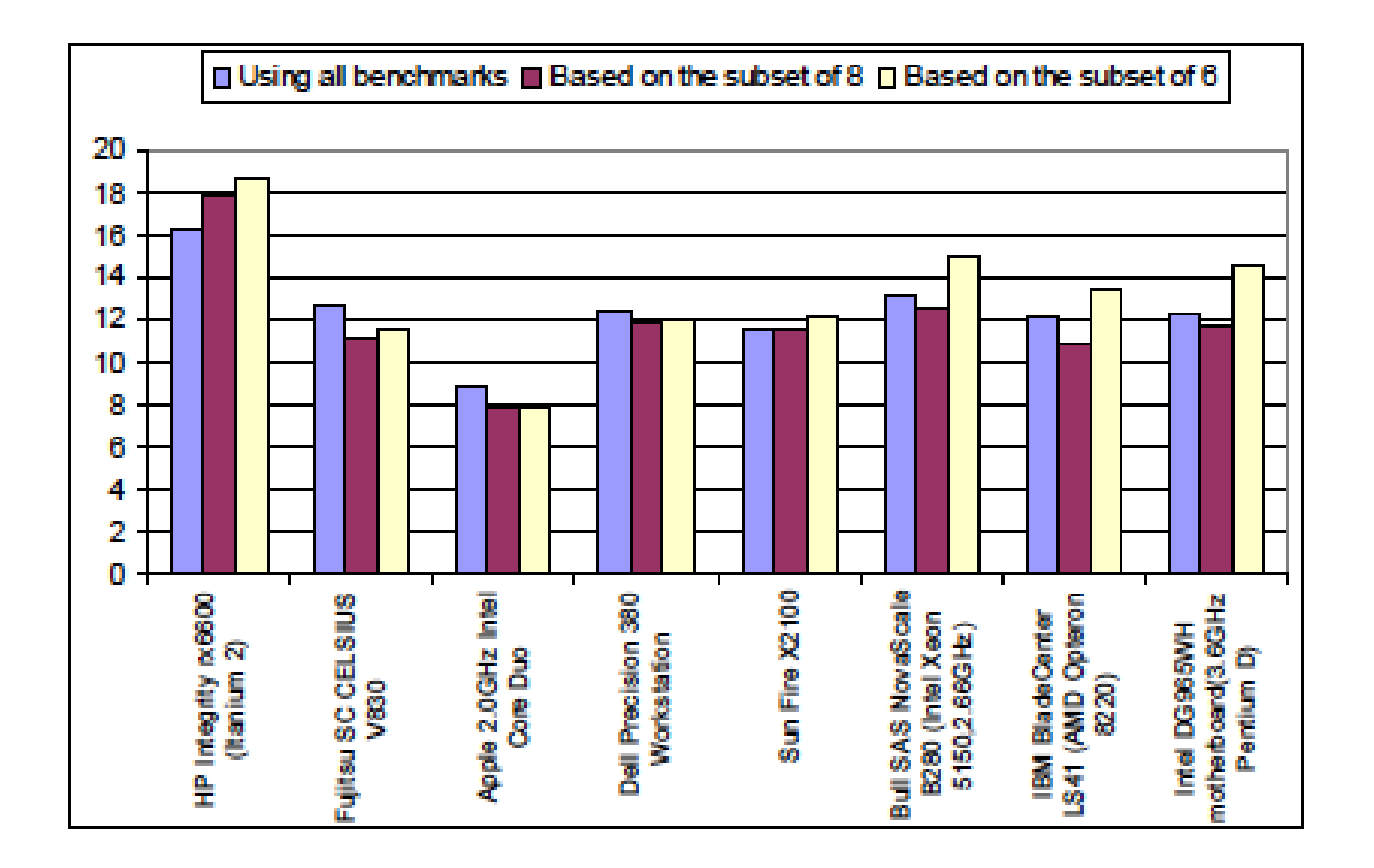

Figure 5. Validation of CFP2006 subset using performance scores of eight systems from the SPEC CPU website.

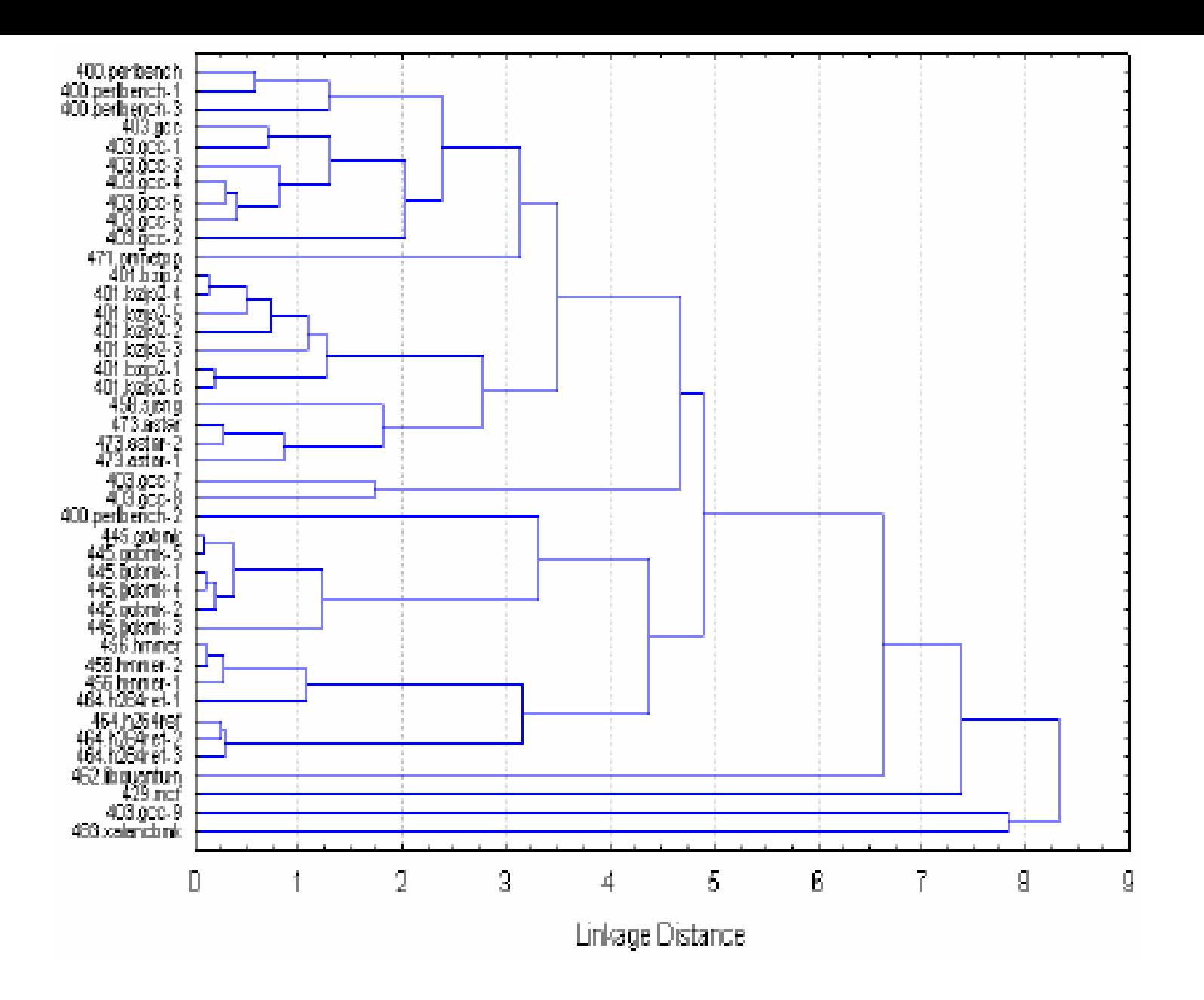

Figure 6. Dendrogram showing similarity between programinput set for each benchmark in the SPEC CPU2006 suite.

Table 6. List of representative input sets for SPEC CPU2006 programs.

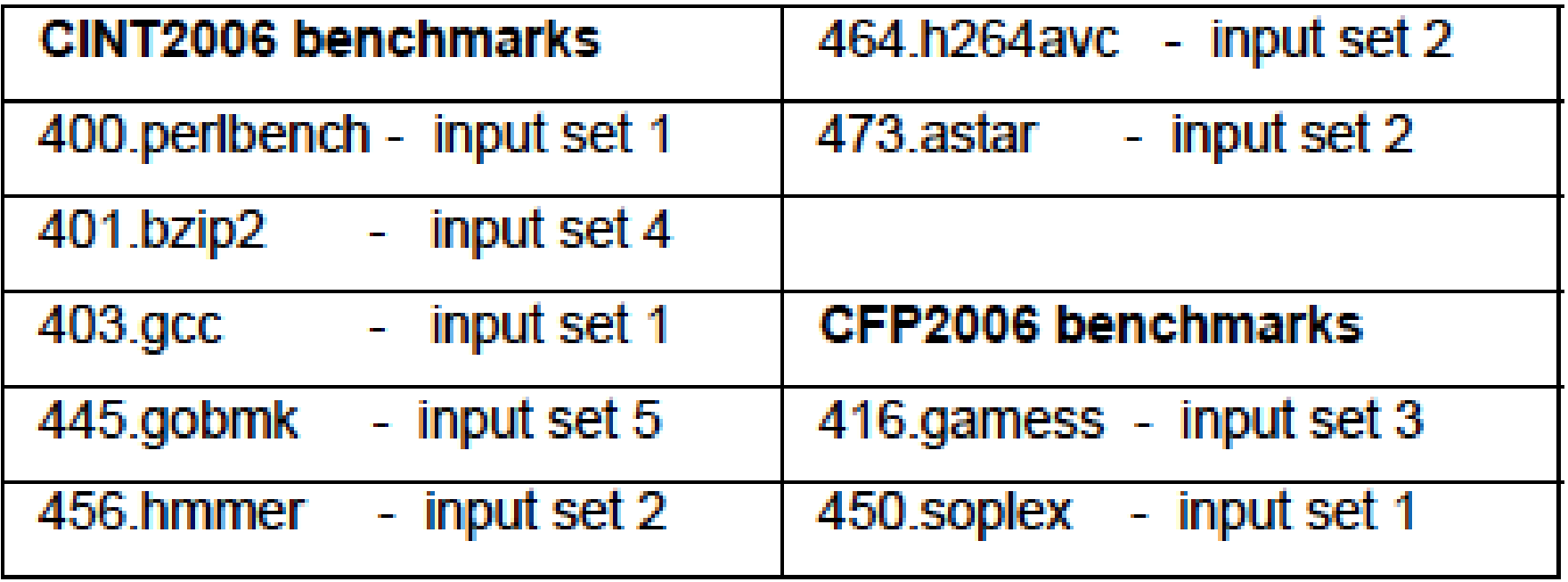

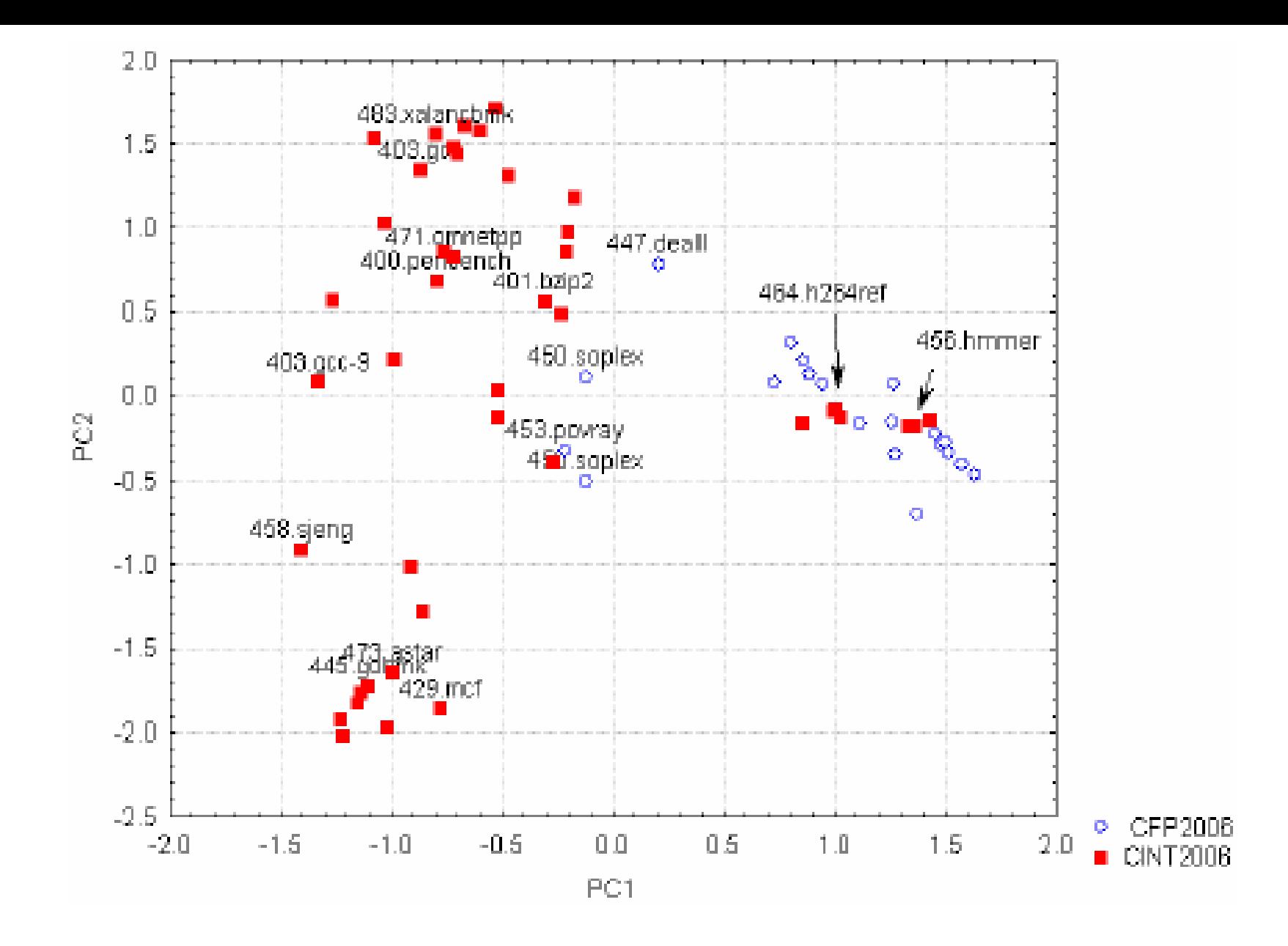

Figure 8. CINT and CFP programs in the PC workload space using branch predictor characteristics.

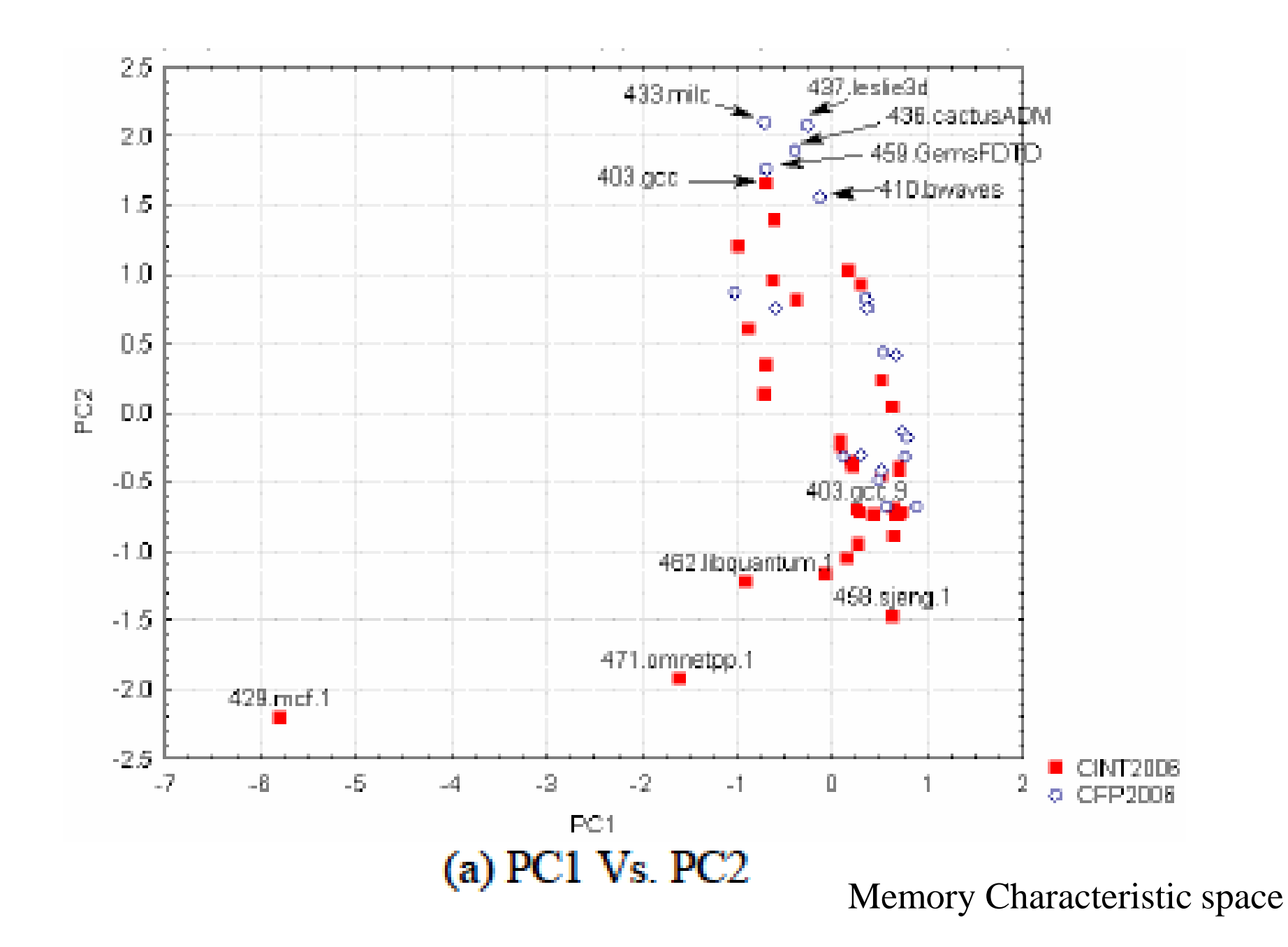

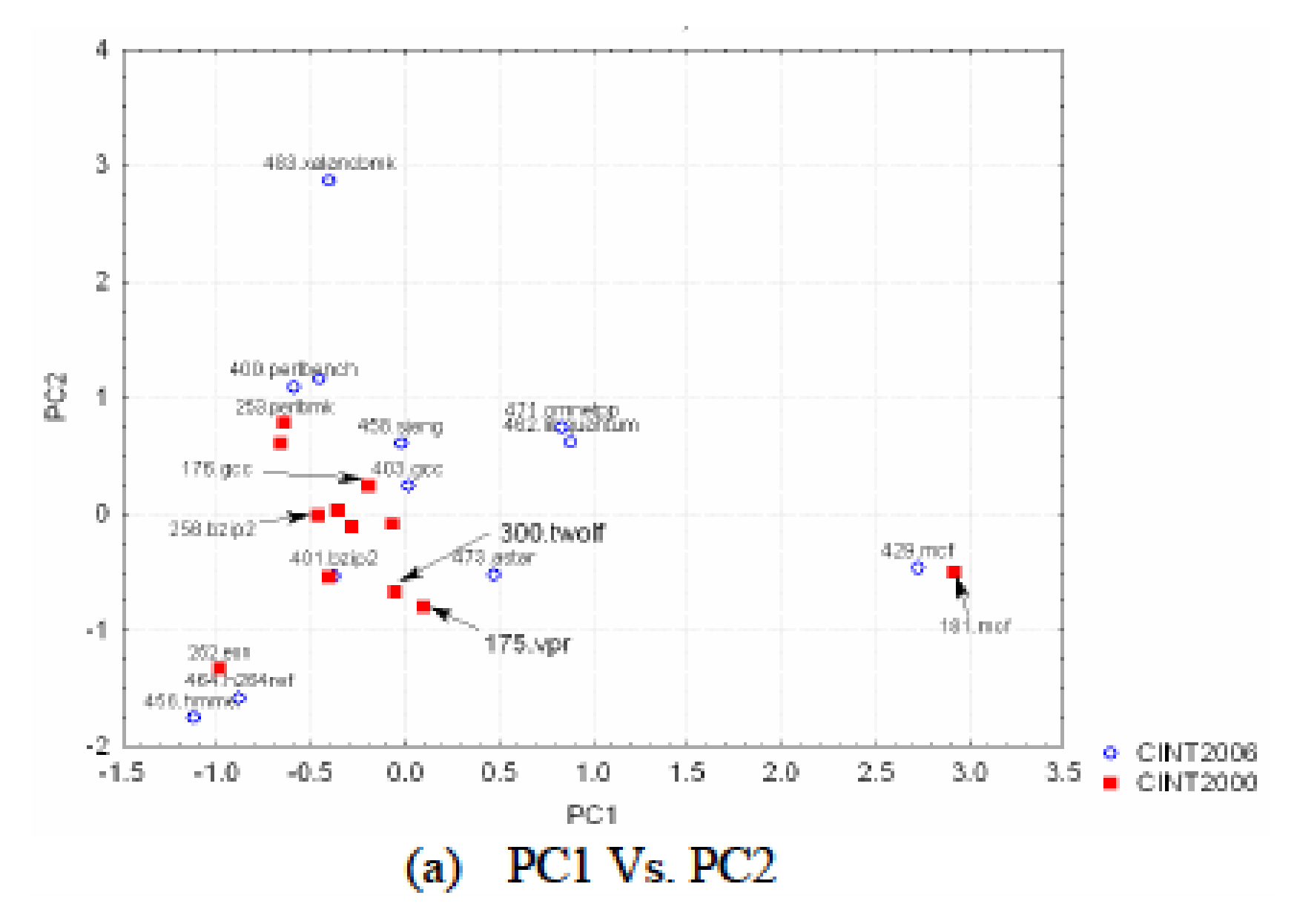

Figure 10. Scatterplot showing position of EDA applications in the workload space.

#### Table 7. Classification of programs based on application areas.

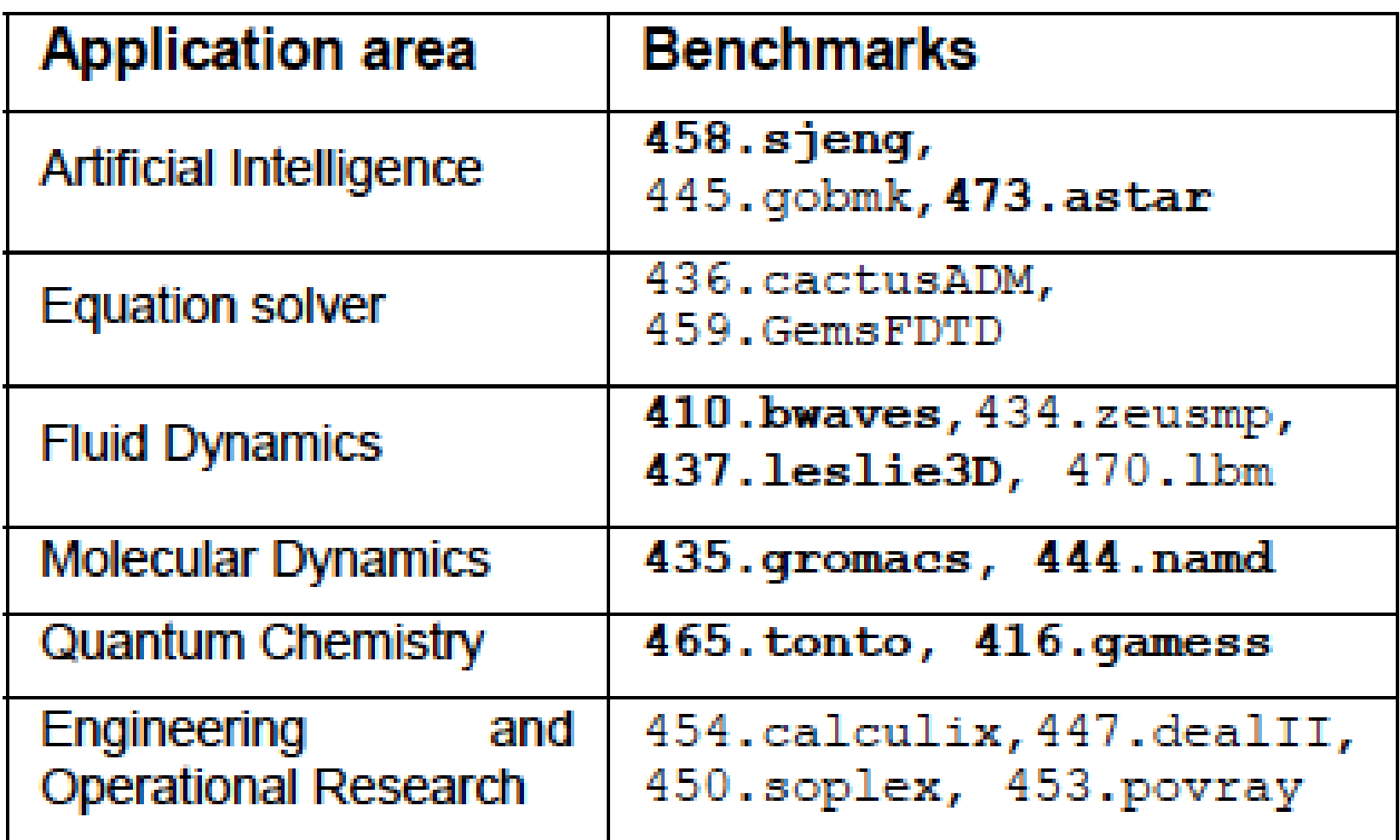

#### Table 8. Sensitivity of Programs to Branch Misprediction Rate and L1 D-cache Miss-rate across five different platforms.

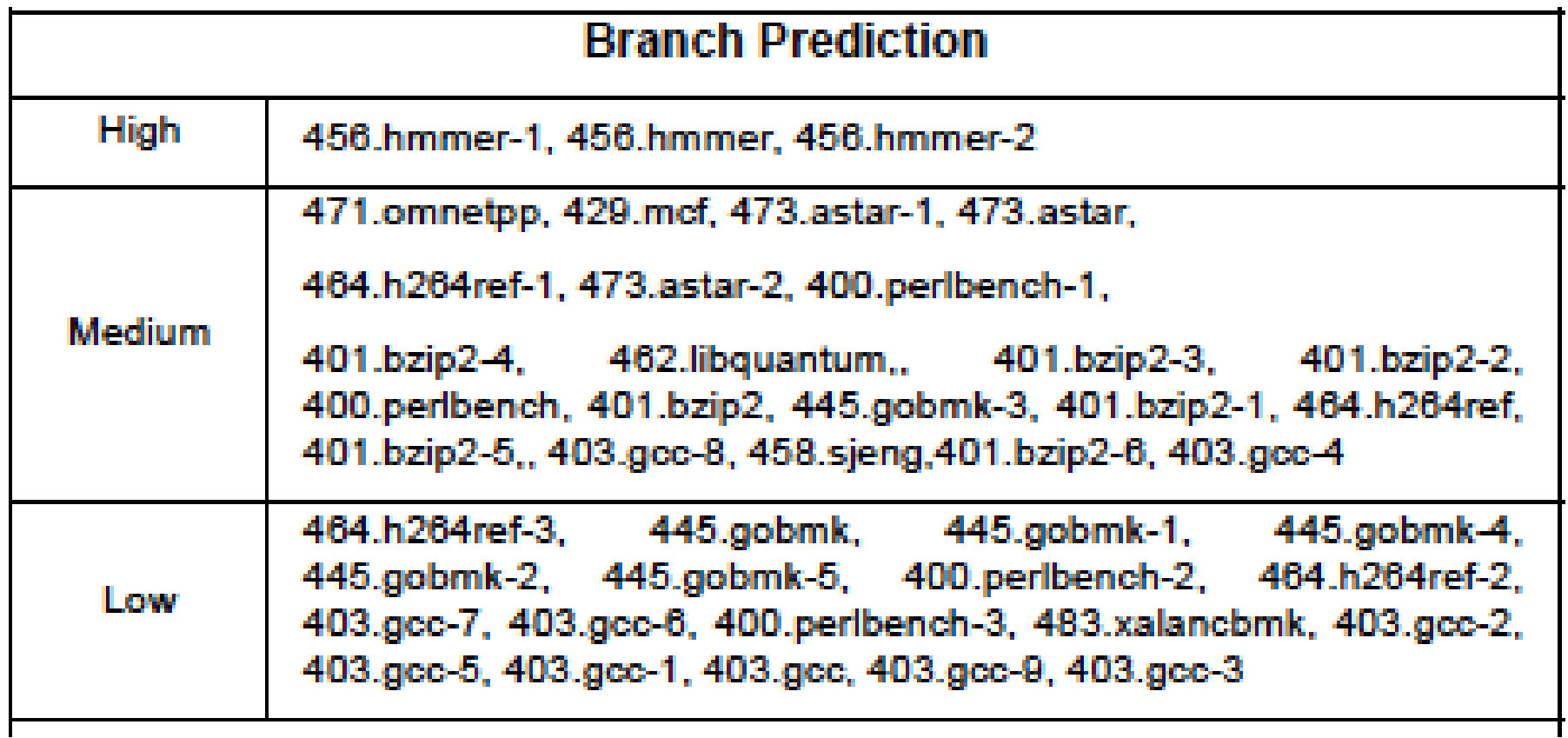

#### Table 8. Sensitivity of Programs to Branch Misprediction Rate and L1 D-cache Miss-rate across five different platforms.

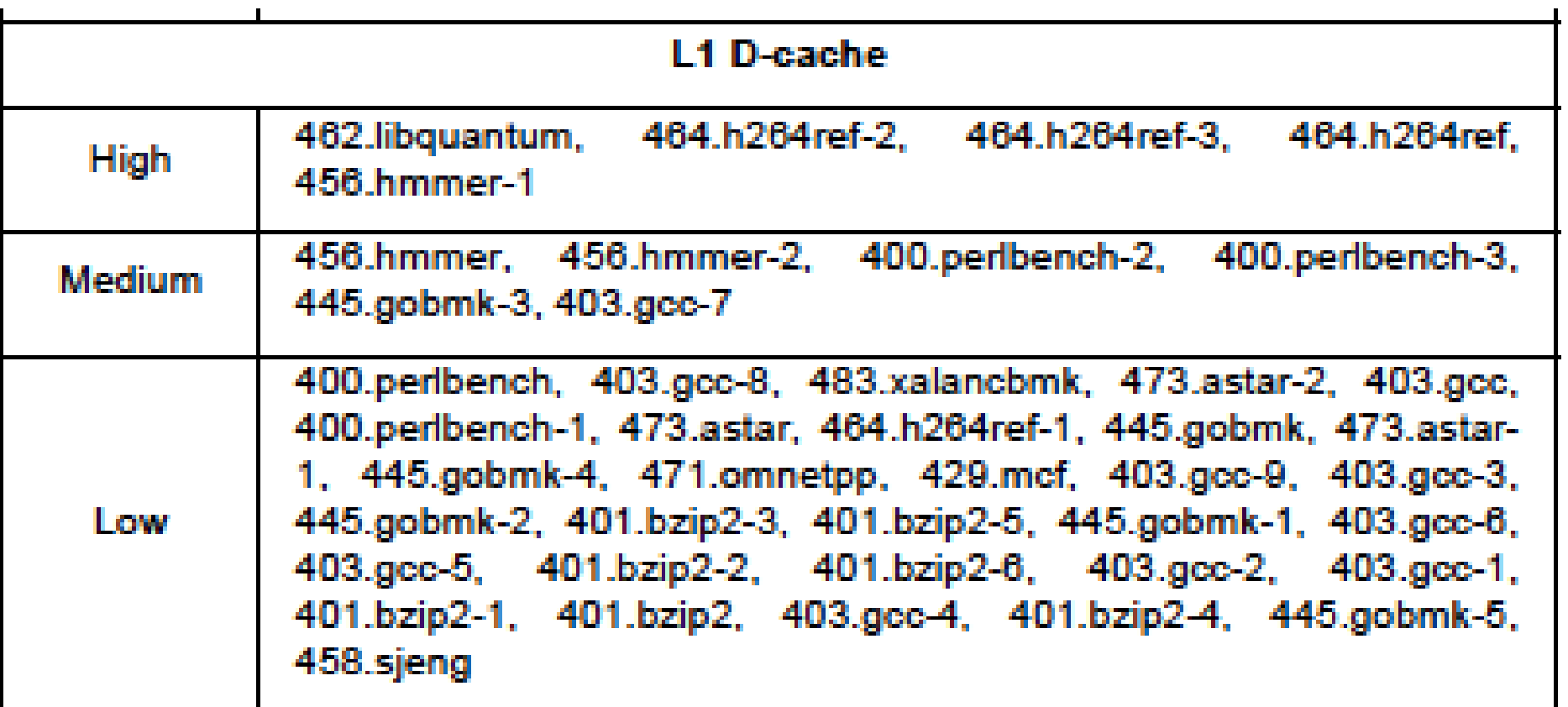

[23] H. Vandierendonck, K. Bosschere, "Many Benchmarks Stress the Same Bottlenecks", Proc. of the Workshop on Computer Architecture Evaluation using Commerical *Workloads (CAECW-7)*, pp. 57-71, 2004.

3. In order to measure the sensitivity of a program to branch predictor and L1 D-cache configuration, for every machine we ranked programs based on these characteristics. The difference in ranks of a program across all machines is then computed. The resulting number is indicative of sensitivity of that program for a given characteristic.

We will discuss this after Plackett and Burman method  $-$  Yi et al  $-$  in a few weeks